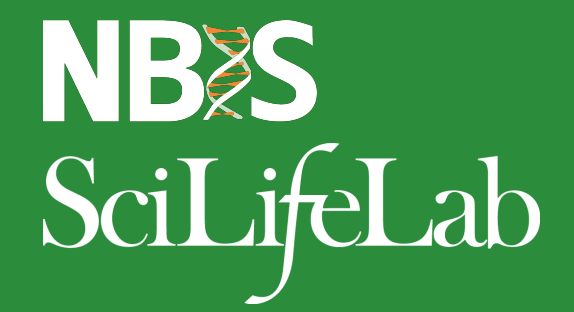

### **From raw reads to variants**

Anna Johansson, NBIS

Uppsala, September 2018

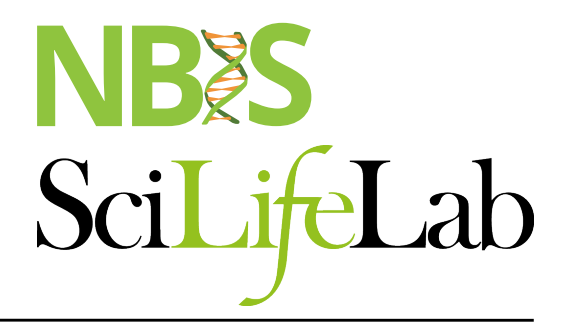

## **Talk Overview**

- Concepts
	- § Reference genome
	- § Variants
	- Paired-end data
- § NGS Workflow
	- § Quality control & Trimming
	- § Alignment
	- § Local realignment
	- **PCR duplicates & removal**
	- Base Quality Score Recalibration
	- § Variant calling
- § VCF files
- **■** Joint genotyping & gVCF files
- **Annotation & Filtering**

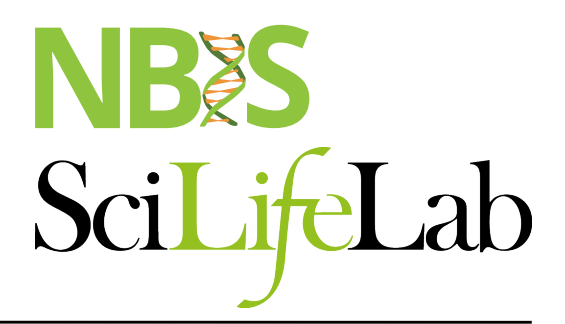

# **Reference genome**

- Genome Reference Consortium
- A mosaic nucleic acid sequence
	- ...GTGCGTAGACTGCTAGATCGAAGA...

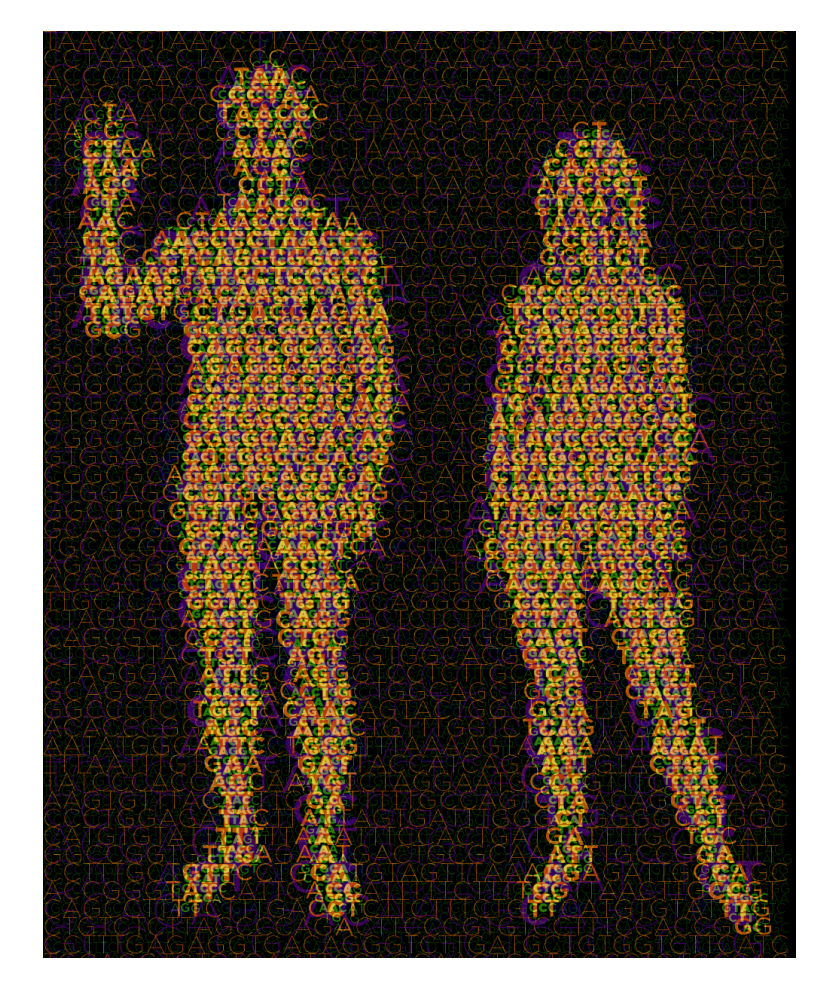

## NBES SciLifeLab

# **Reference genome**

- Genome Reference Consortium
- A mosaic nucleic acid sequence – ...GTGCGTAGACTGCTAGATCGAAGA...

- What changes between versions?
	- First version: 150,000 gaps
	- HG19: 250 gaps

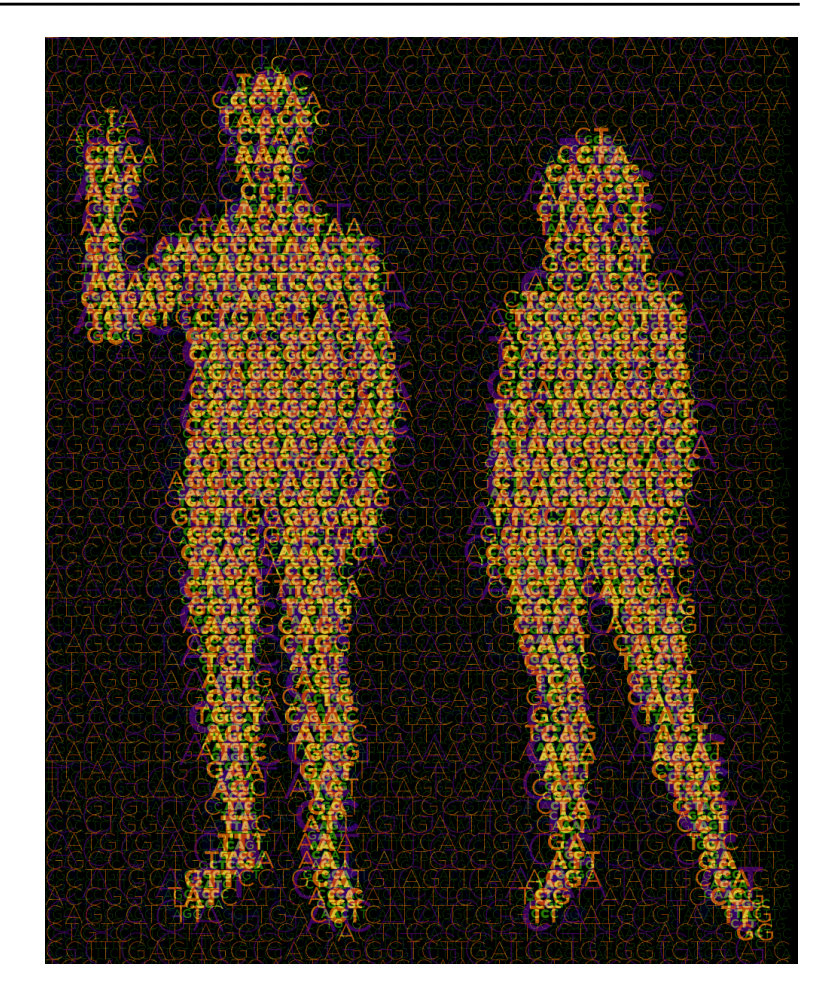

#### **Variants**

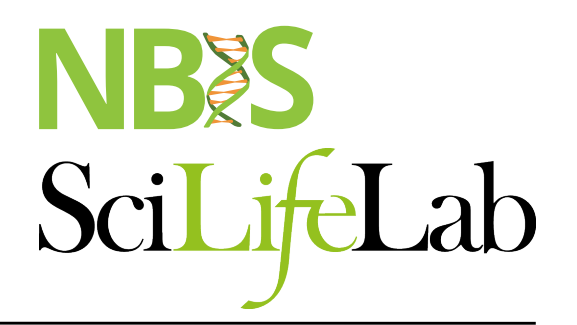

A position where sample sequence does not agree with reference genome sequence

Reference: ...GTGCGTAGACTGCTAGATCGAAGA...

#### **Variants**

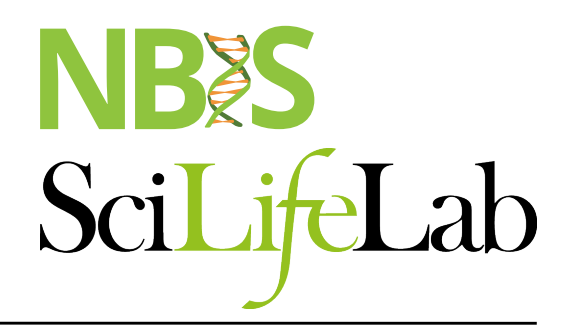

A position where sample sequence does not agree with reference genome sequence

> Reference: ...GTGCGTAGACTGCTAGATCGAAGA... Sample: ...GTGCGTAGACTGATAGATCGAAGA...

### **Variants**

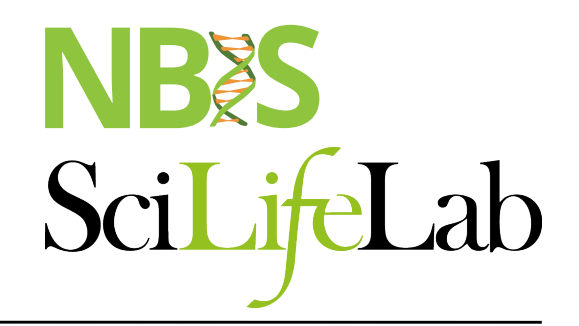

Population based variant projects

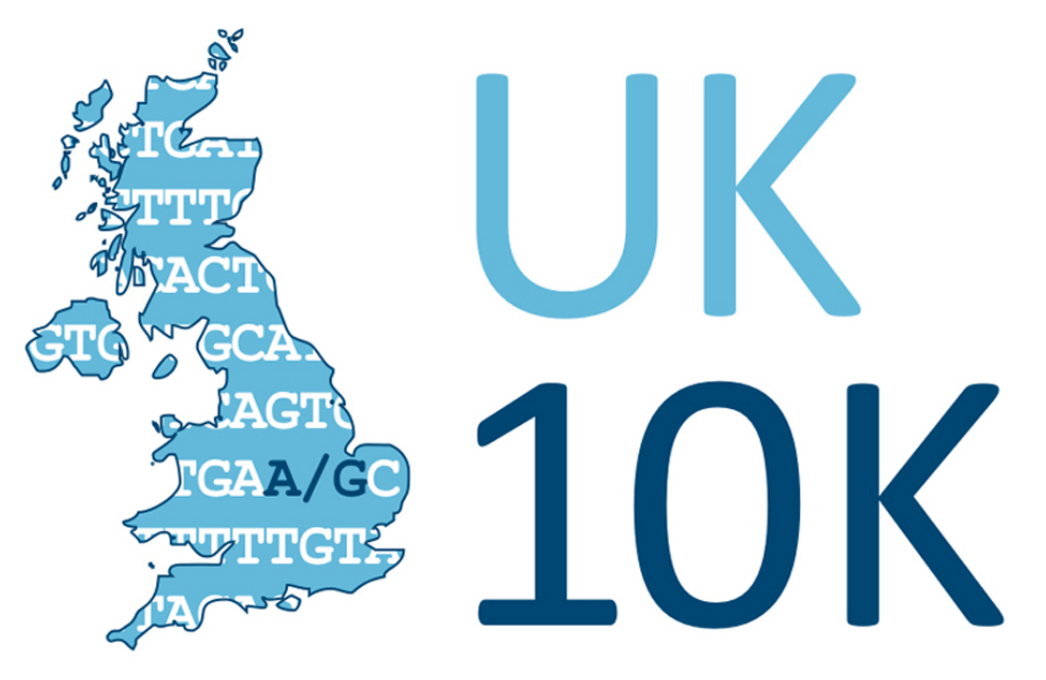

RARE GENETIC VARIANTS IN HEALTH AND DISEASE

### **1000 Genomes**

**Mapping Human Genetic Variation** 

 $CIIC$ 

# **Paired-end sequencing**

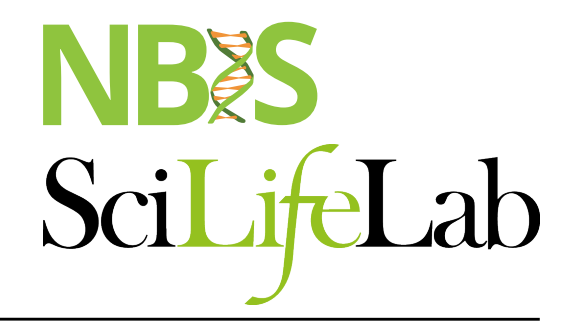

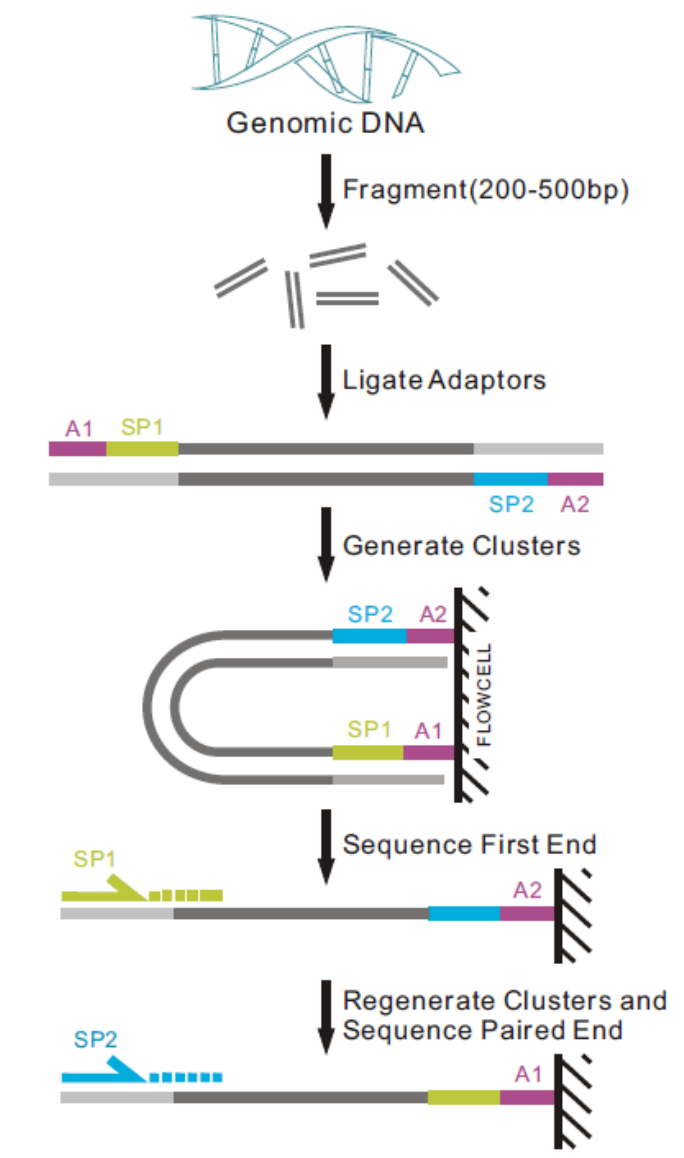

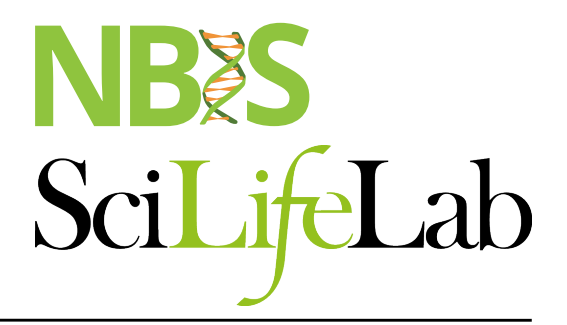

#### **Paired-end data**

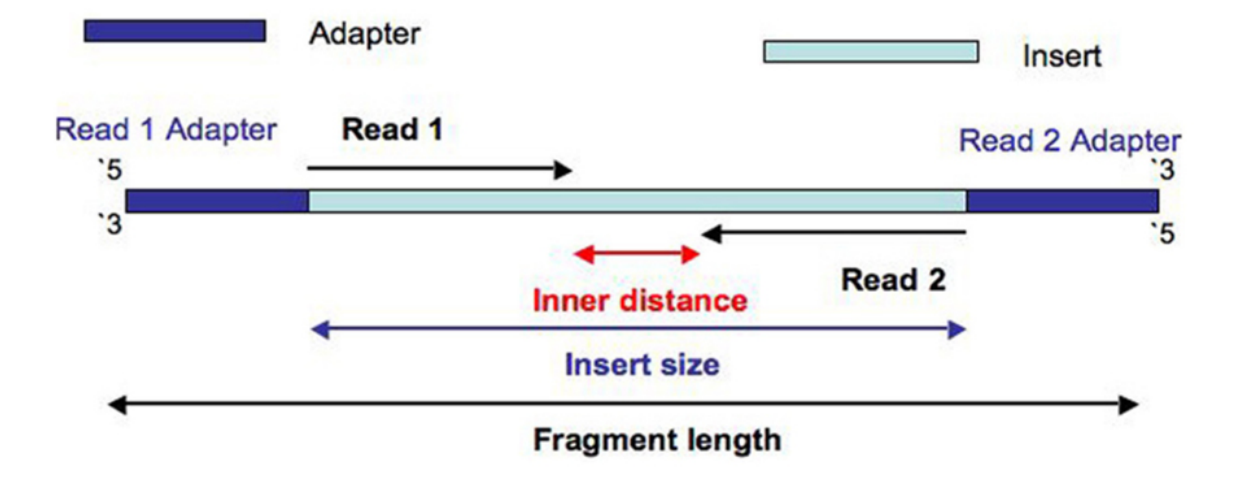

## NBES SciLifeLab

# **Illumina sequencing**

• https://www.youtube.com/watch?v=fCd6B5HRaZ8

# **Paired-end data**

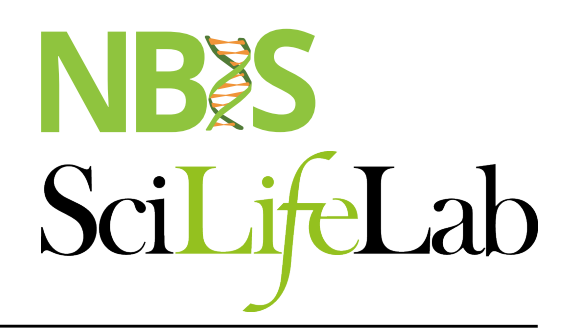

The forward and reverse reads are stored in two fastq files.

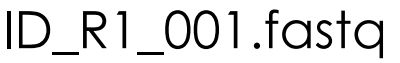

#### ID\_R1\_001.fastq ID\_R2\_001.fastq

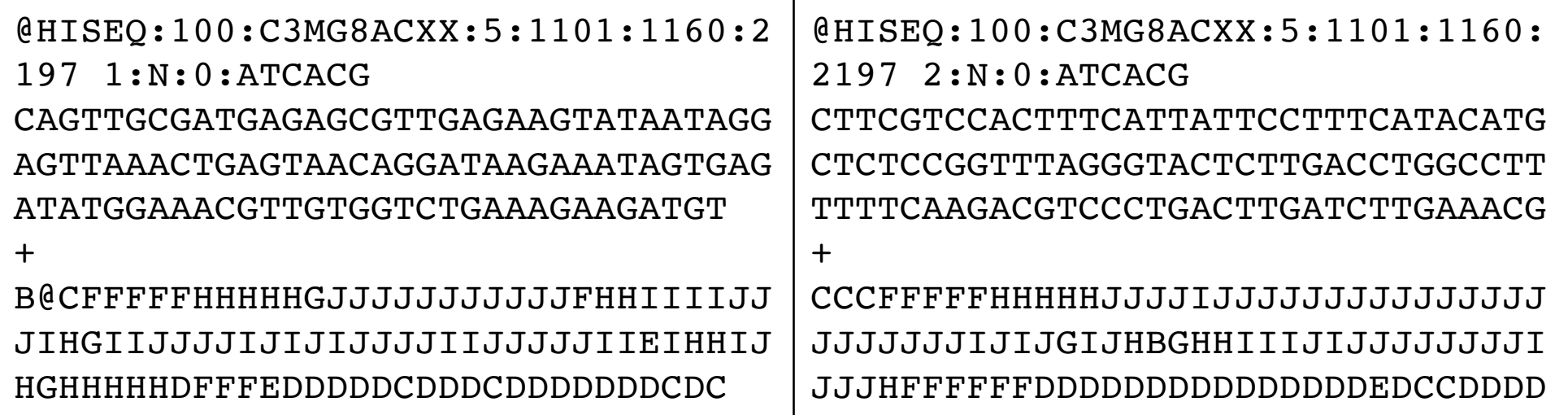

## **Paired-end data**

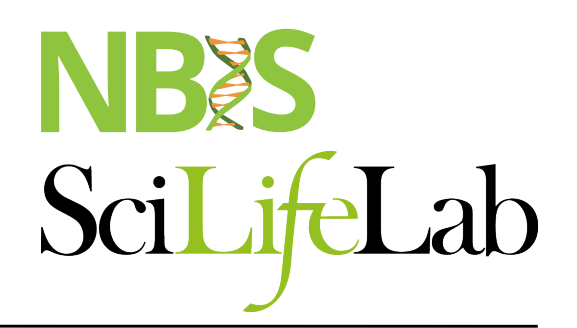

The forward and reverse reads are stored in two fastq files.

The order of pairs and naming is identical, except the designation of forward and reverse.

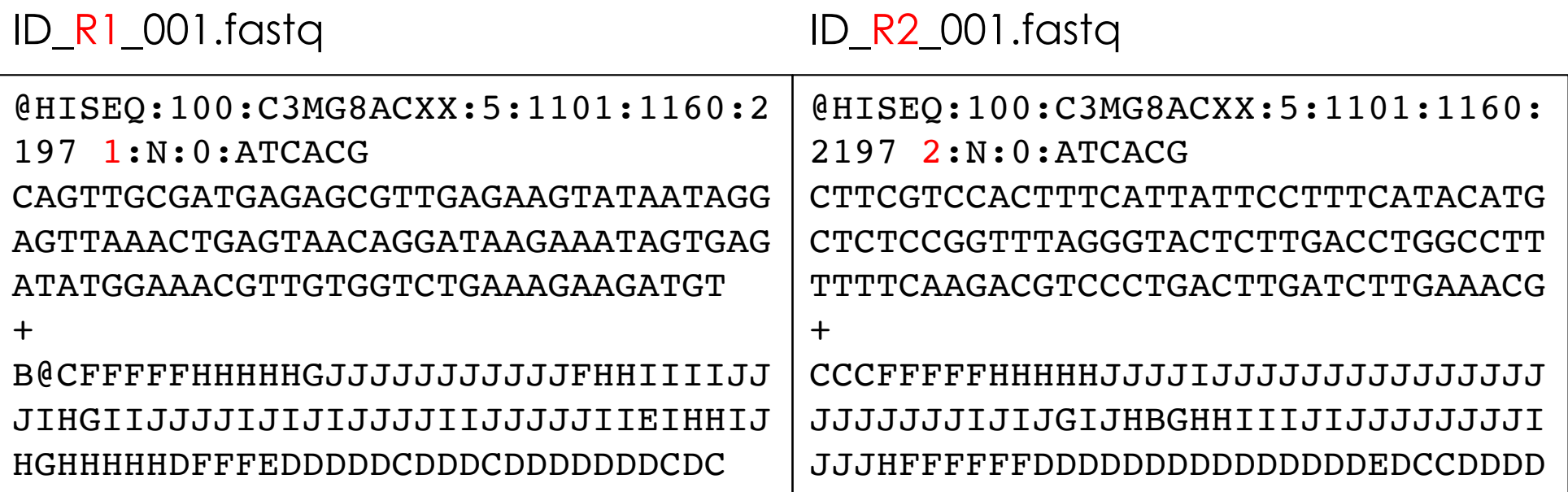

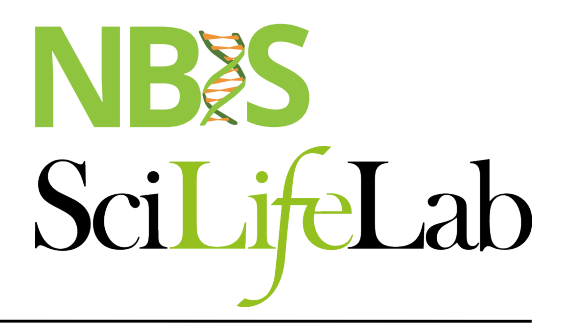

# **NGS workflow**

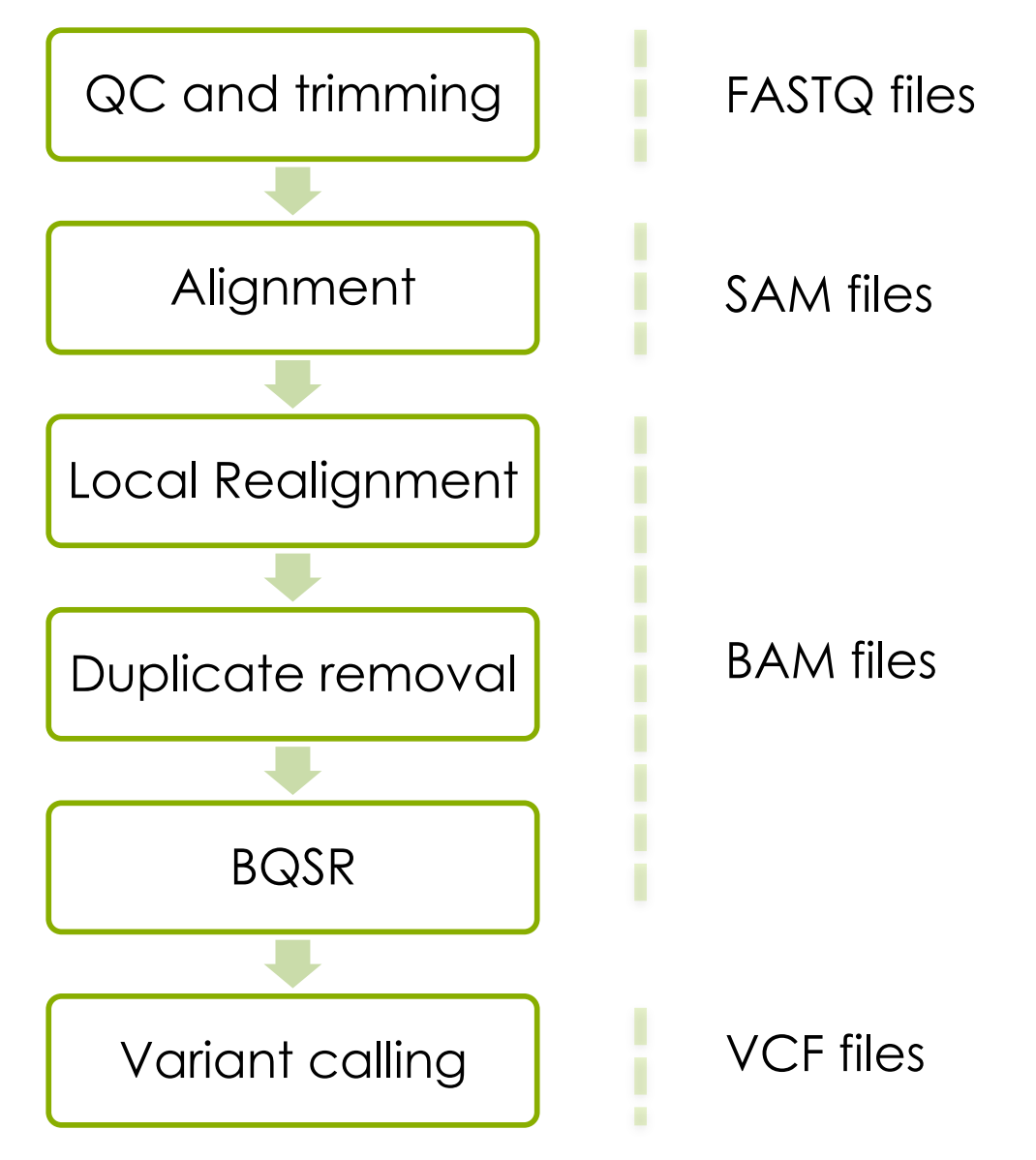

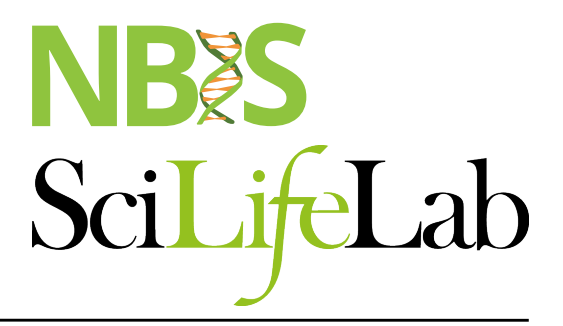

## **NGS workflow**

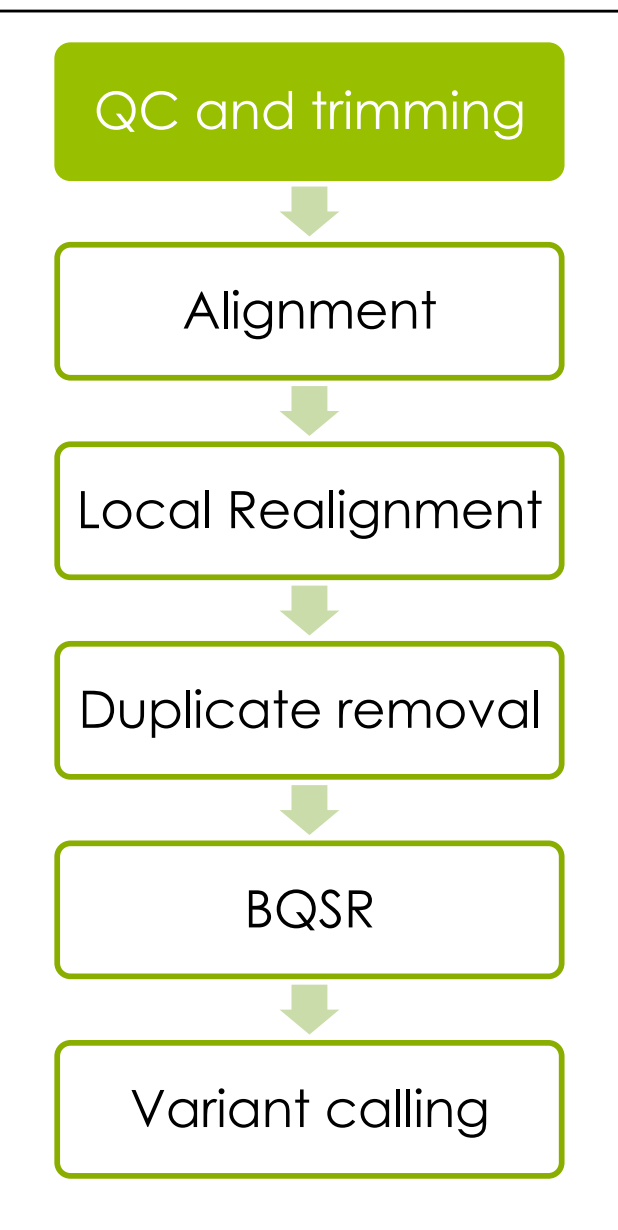

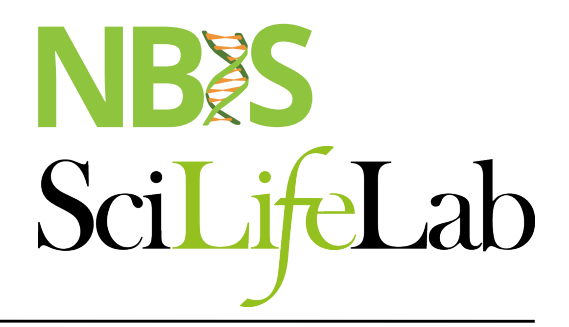

# **Quality control**

#### module load FastQC

#### Bad qualities: Good qualities:

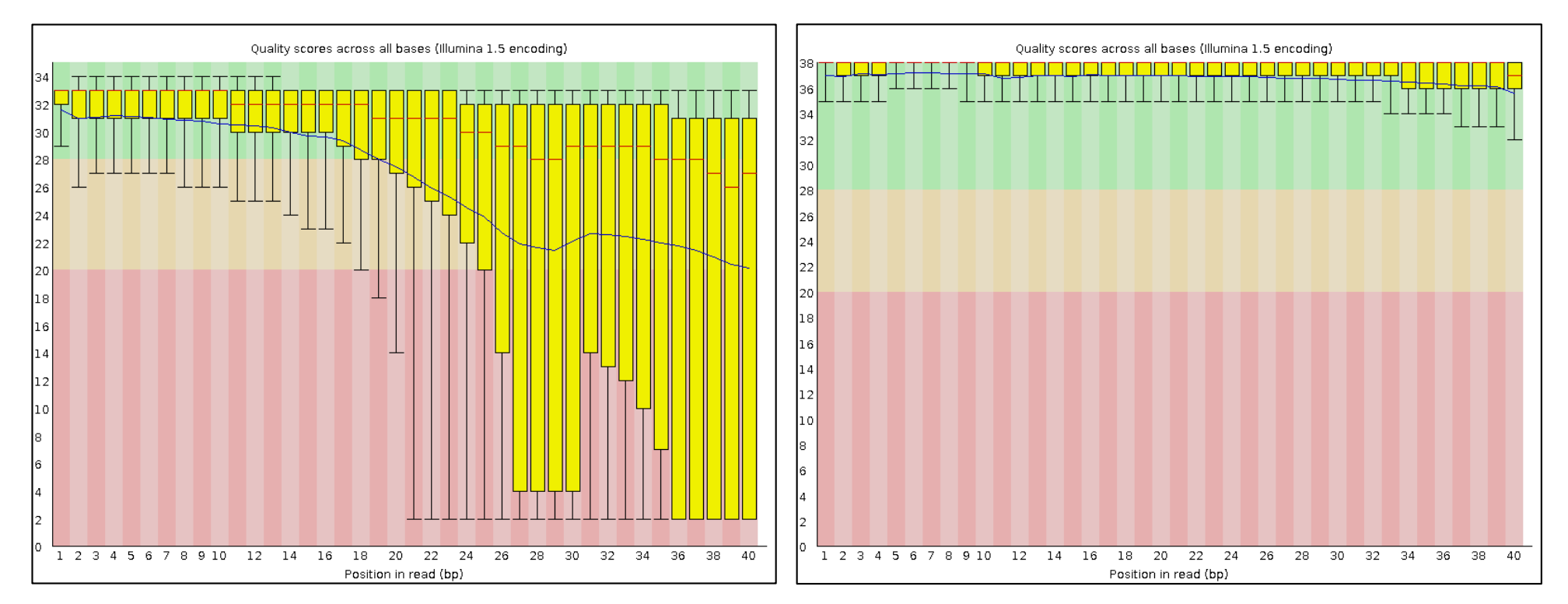

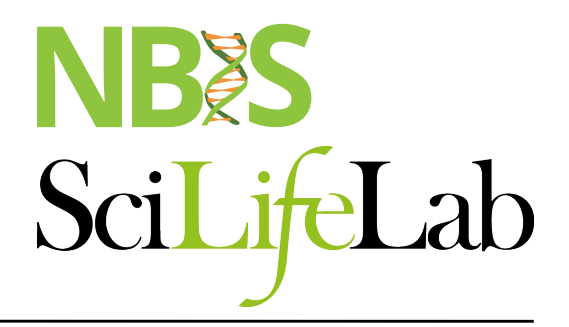

# **Quality control**

#### module load FastQC

#### Adapters present: Adapters Absent:

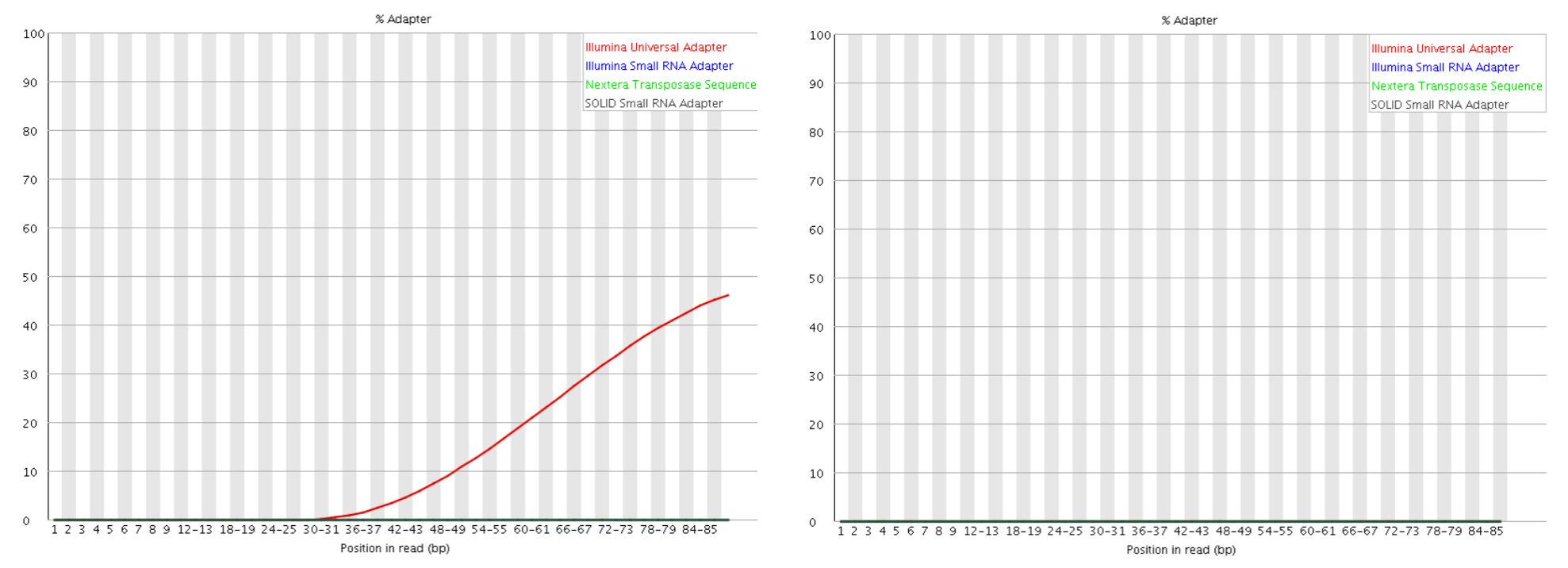

# **Trimming**

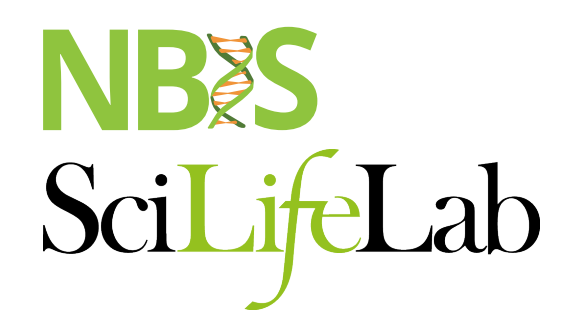

#### module load cutadapt / TrimGalore / trimmomatic

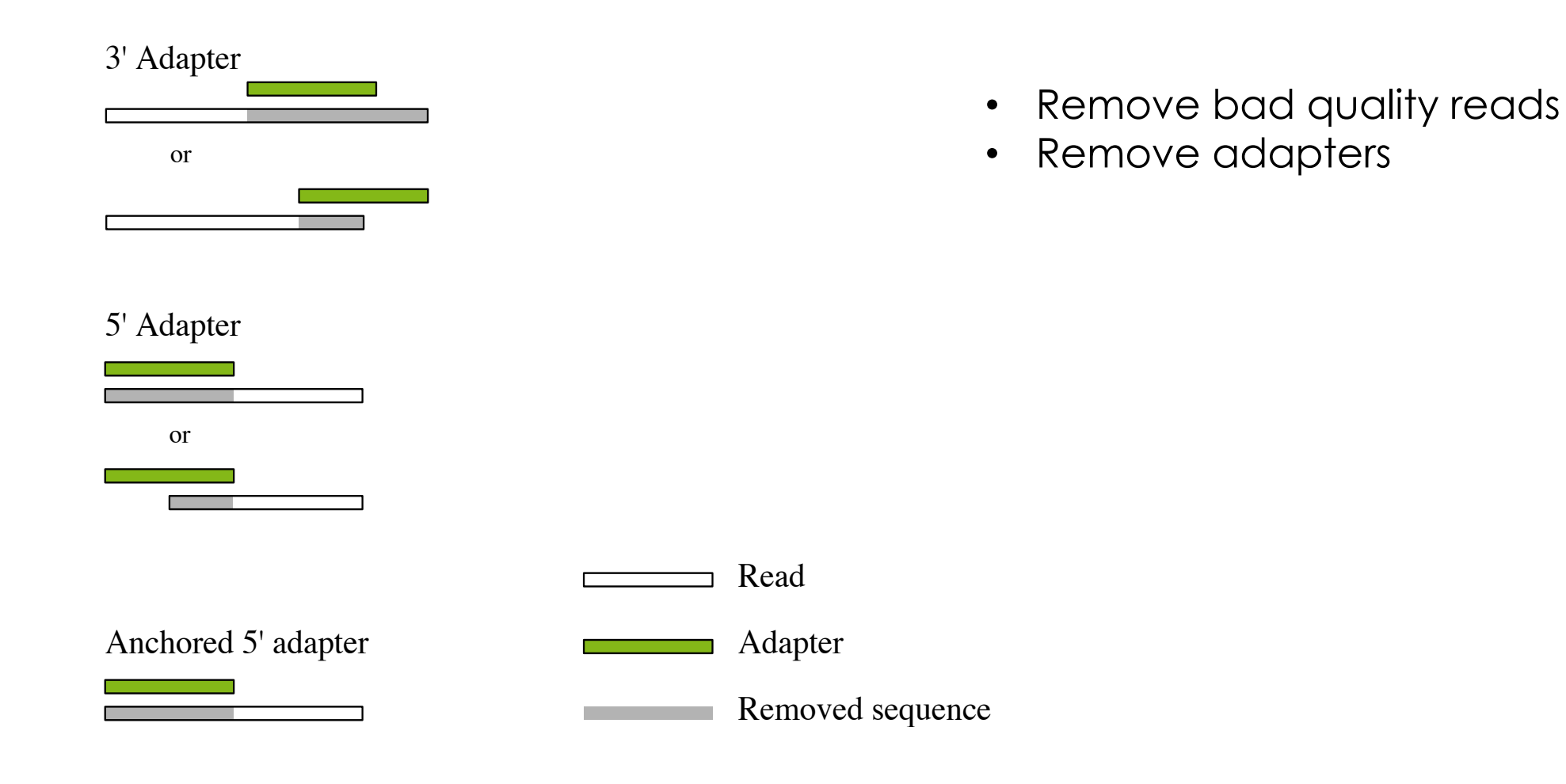

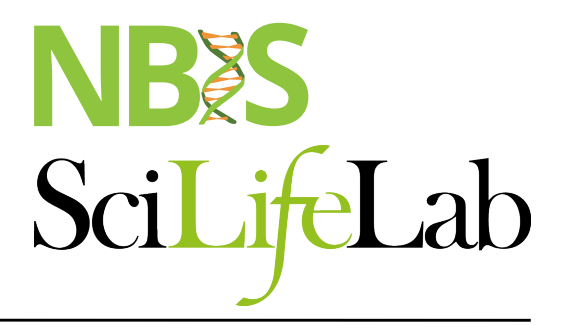

## **NGS workflow**

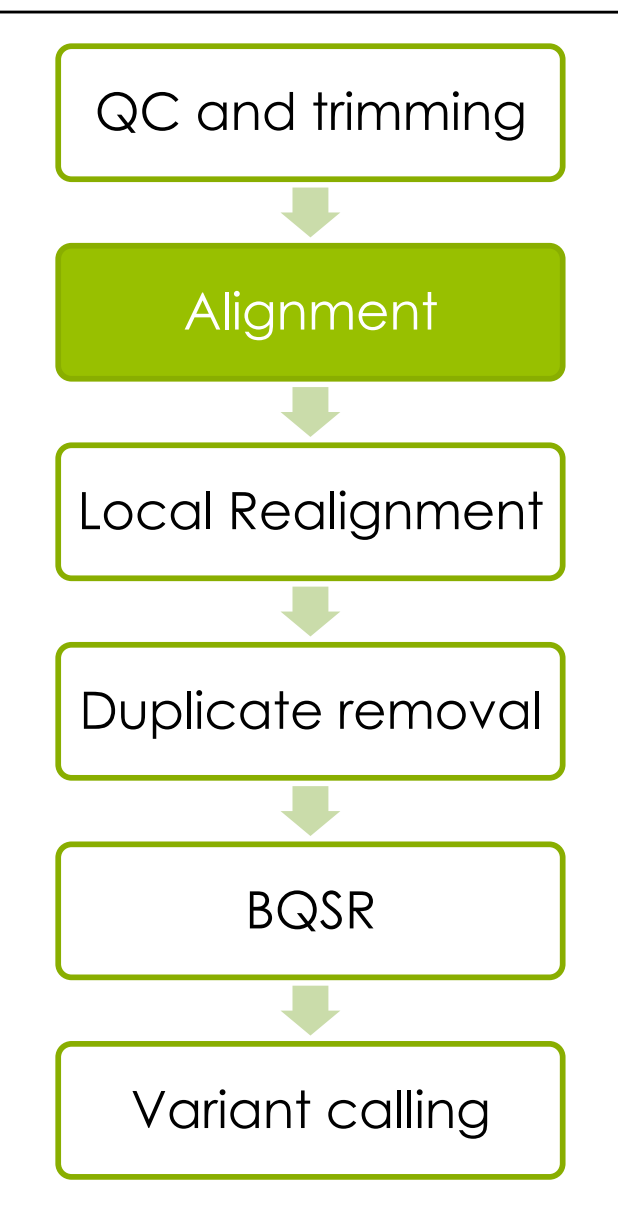

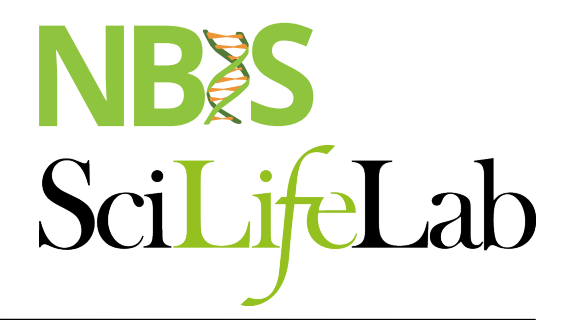

## **GATK Best Practices**

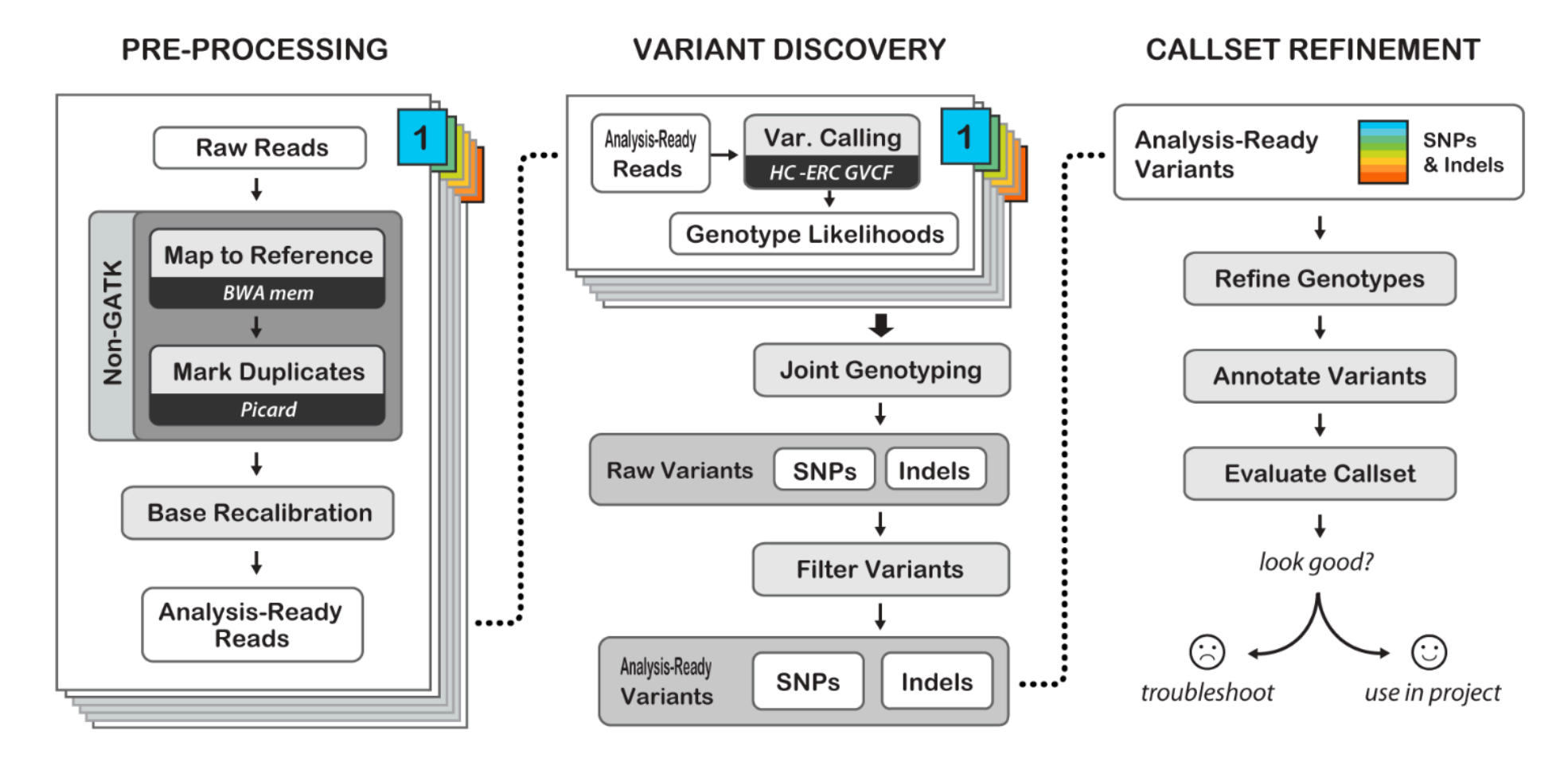

Best Practices for Germline SNPs and Indels in Whole Genomes and Exomes - June 2016

https://software.broadinstitute.org/gatk/best-practices/

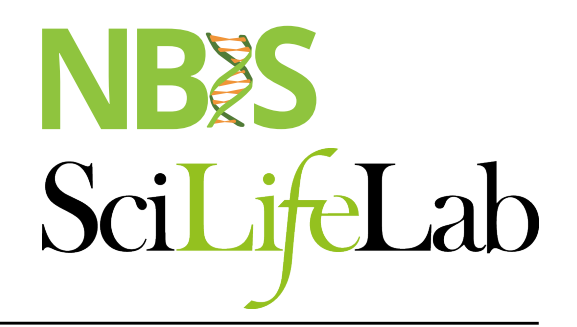

module load bwa

#### Read **TCGATCC** Reference GACCTCATCGATCCCACTG

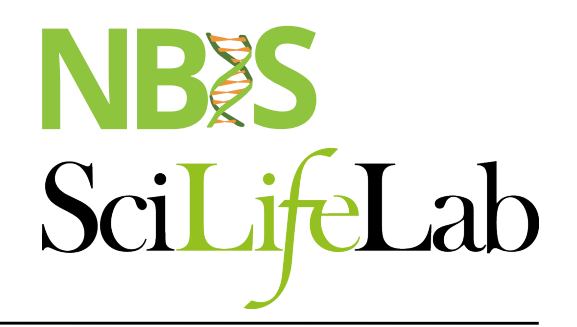

module load bwa

#### Read **TCGATCC** Reference GACCTCATCGATCCCACTG

#### Read TCGATCC Reference GACCTCATCGATCCCACTG

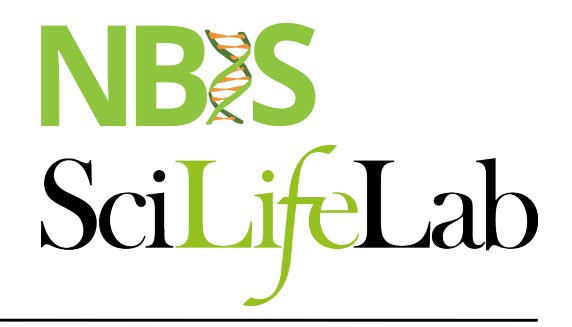

#### module load bwa

««»<br>ТТСАА́АТGАА҆҃СТТСТ́GТАА Т៊้ ТGААА́ААТТС҆ဳАТТТА́АGААА҆҇ТТАСА́АААТ А҆҄ТАGТТ́GАААĠ СТСТА́АСАА Т҆҄АGАСТ́АААССА́GААGА А́GА АGАĠGТТСӒ́GА

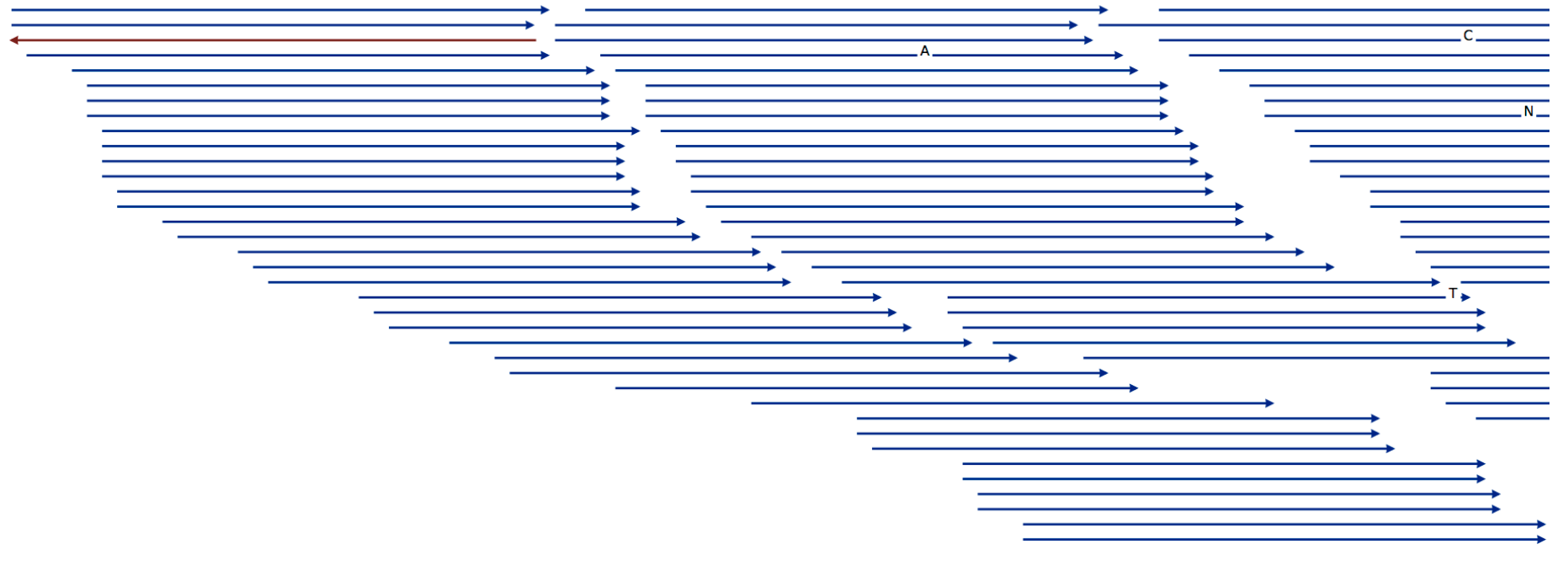

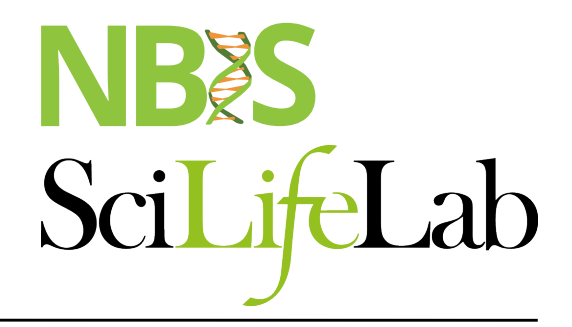

#### module load bwa

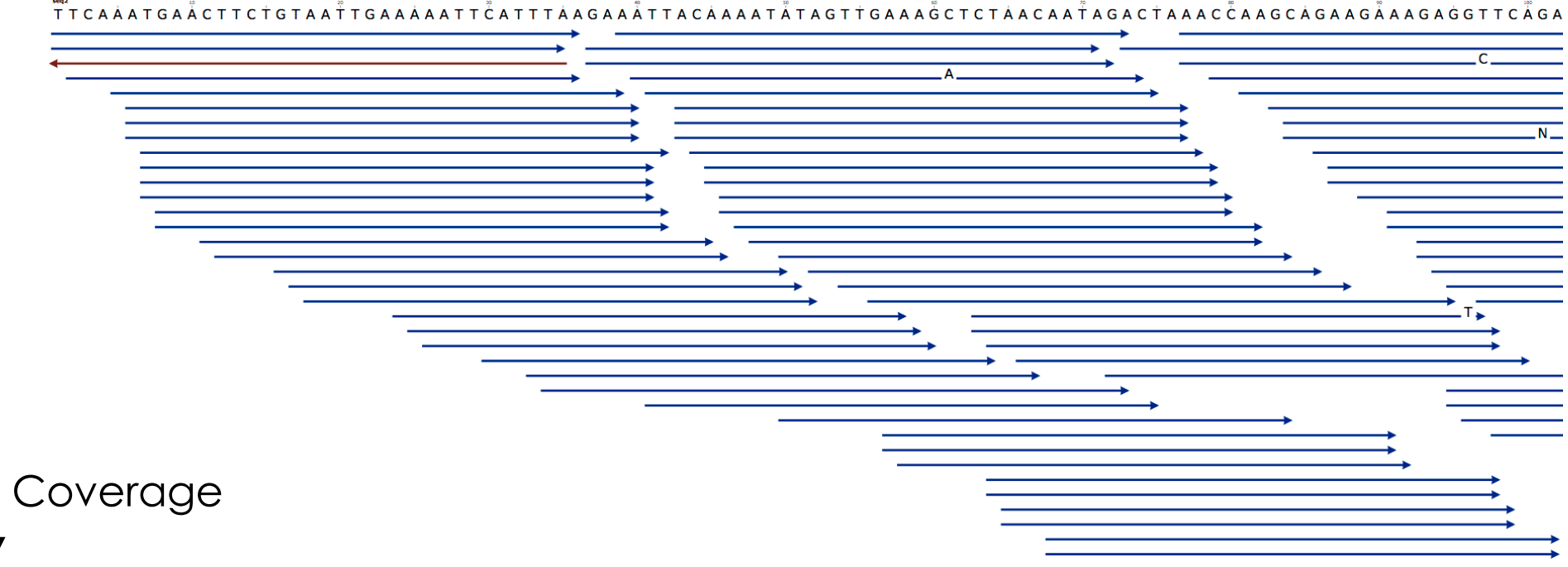

# **Paired-end data & Alignment**

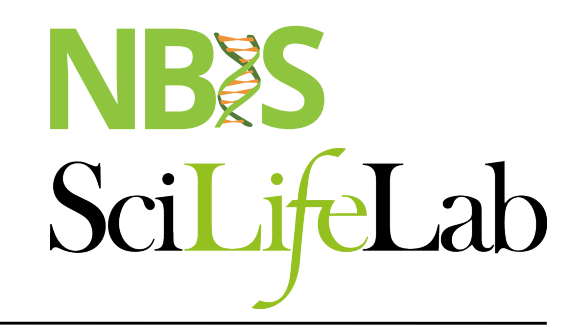

The known distance between paired reads allows improved mapping over repeat regions

Alignment to the Reference Sequence

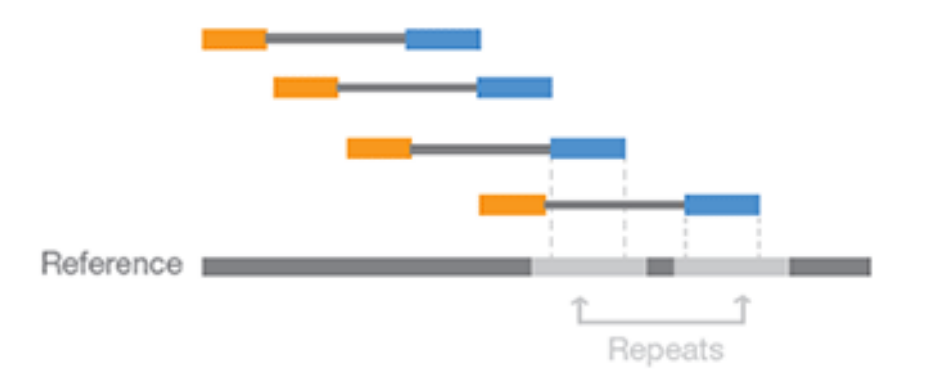

#### **Output from mapping**  Scil *ifel* ab **- Sam format**

#### HEADER SECTION

#### @HD VN:1.0 SO:coordinate

@SO SN:1 LN:249250621 AS:NCBI37 UR:file:/data/local/ref/GATK/human q1k v37.fasta M5:1b22b98cdeb4a9304cb5d48026a85128 @SQ SN:2 LN:243199373 AS:NCBI37 UR:file:/data/local/ref/GATK/human\_g1k\_v37.fasta M5:a0d9851da00400dec1098a9255ac712e @SQ SN:3 LN:198022430 AS:NCBI37 UR:file:/data/local/ref/GATK/human q1k v37.fasta M5:fdfd811849cc2fadebc929bb925902e5 @RG ID:UM0098:1 PL:ILLUMINA PU:HWUSI-EAS1707-615LHAAXX-L001 LB:80 DT:2010-05-05T20:00:00-0400 SM:SD37743 CN:UMCORE @RG ID:UM0098:2 PL:ILLUMINA PU:HWUSI-EAS1707-615LHAAXX-L002 LB:80 DT:2010-05-05T20:00:00-0400 SM:SD37743 CN:UMCORE @PG ID:bwa VN:0.5.4

#### ALIGNMENT SECTION

8 96 444 1622 73 scaffold00005 155754 255 54M \* 0 0 ATGTAAAGTATTTCCATGGTACACAGCTTGGTCGTAATGTGATTGCTGAGCCAG C@B5)5CBBCCBCCCBC@@70 8 80 1315 464 81 scaffold00005 155760 255 54M = 154948 0 AGTACCTCCCTGGTACACAGCTTGGTAAAAATGTGATTGCTGAGCCAGACCTTC B?@?BA=>@>>7;AB 8 17 1222 1577 73 scaffold00005 155783 255 40M1116N10M \* 0 0 GGTAAAAATGTGATTGCTGAGCCAGACCTTCATCATGCAGTGAGAGACGC BB@BA??>CCBA2AA 8 43 1211 347 73 scaffold00005 155800 255 23M1116N27M \* 0 0 TGAGCCAGACCTTCATGAGGAGGAGGAGGAGAACATGCTGGTATTTG #>8<=<@6/:@9';@7 8 32 1091 284 161 scaffold00005 156946 255 54M = 157071 0 CGCAAACATGCTGGTAGCTGTGACACCATCAACAGCTTGACTATGTTTGTAA BBBBB@AABACBCA

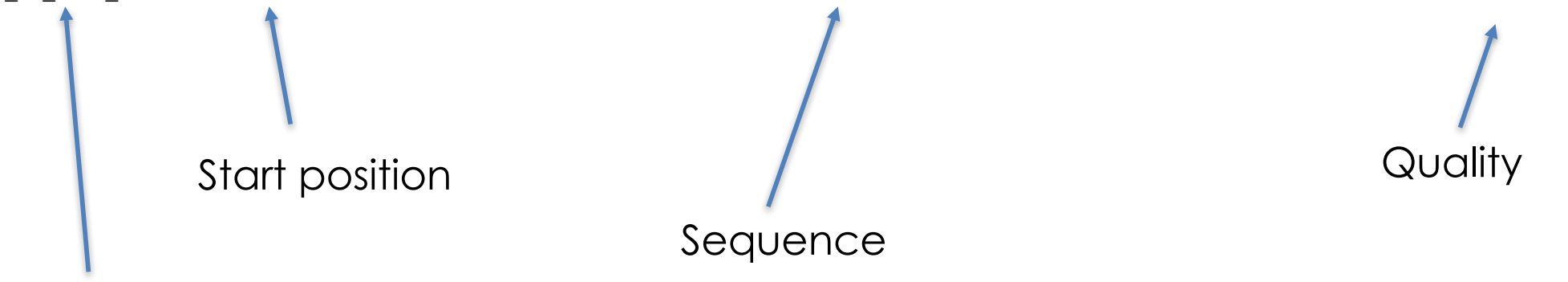

Read name

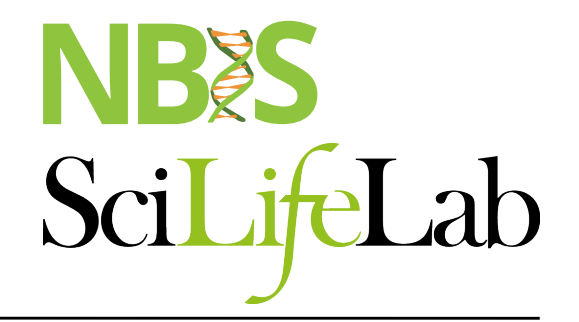

## **Read groups**

- Link information of *sample id*, *library prep*, *flowcell* and *sequencing runs* to each read.
- Good for error tracking!
- Detailed description in tutorial or https://gatkforums.broadinstitute.org/gatk/discussion/6472/read- groups

**RGID** = Read group identifier *usually derived from the combination of the sample id and run id* **RGLB** = Library prep identifier **RGPL** = Platform (for us ILLUMINA) **RGPU** = Run identifier *usually barcode of flowcell* **RGSM** = Sample name

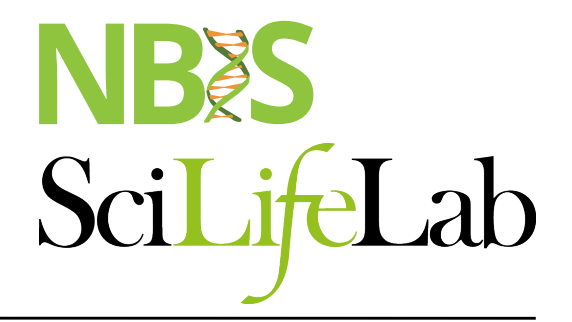

#### **Convert to Bam**

#### Bam file is a binary representation of the Sam file

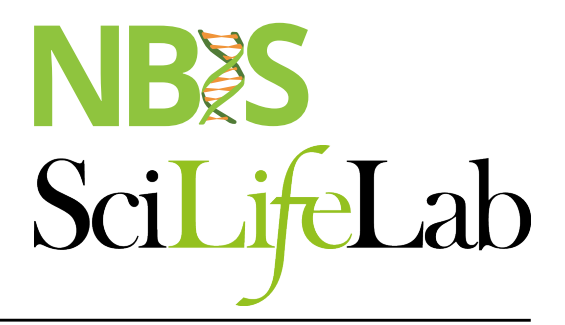

## **NGS workflow**

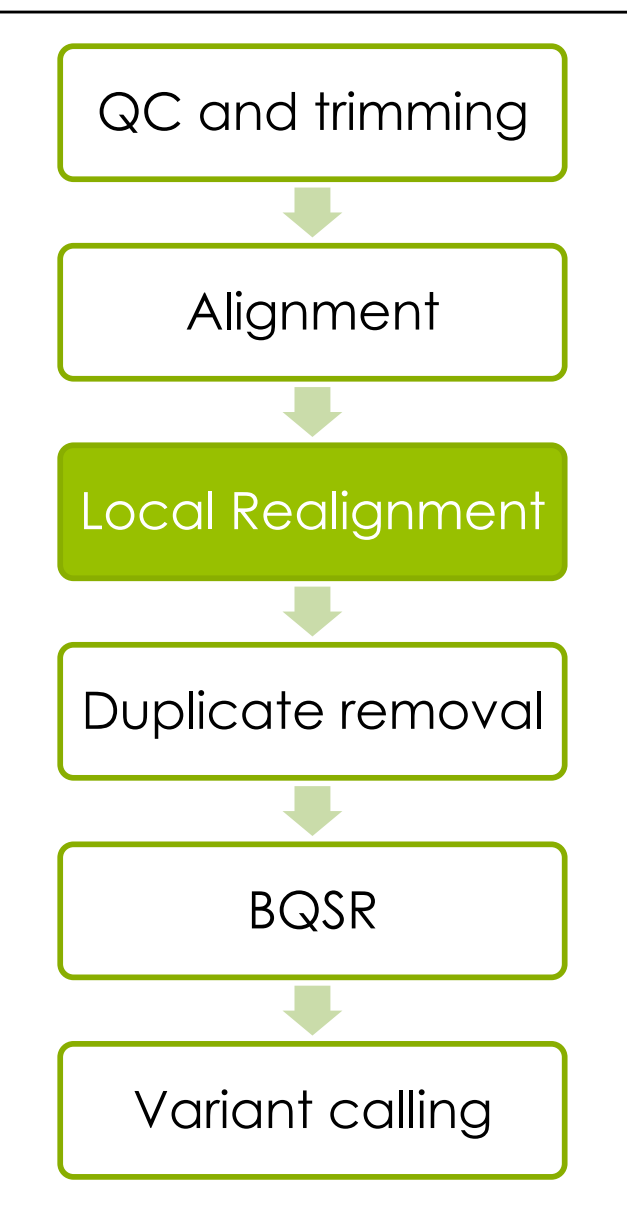

# **Local realignment**

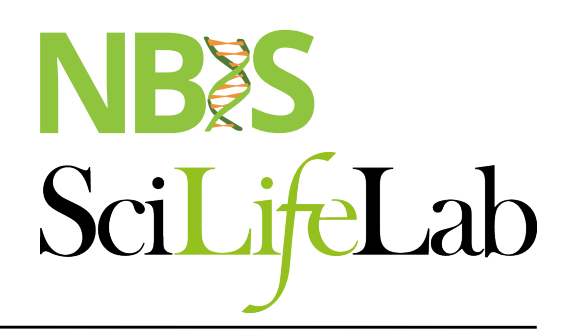

**Problem:** Reads are mapped **one** read at a time, this sometimes leads to single variants being split into multiple variants

**Solution:** Realign such a region taking **all** reads into account

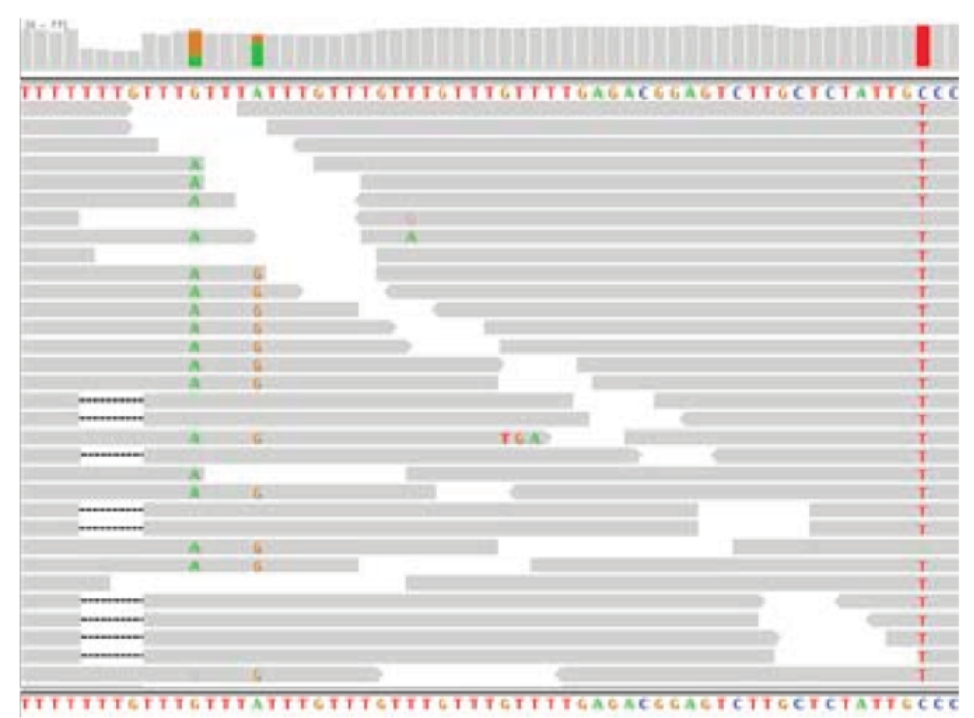

HiSeg data, raw BWA alignments

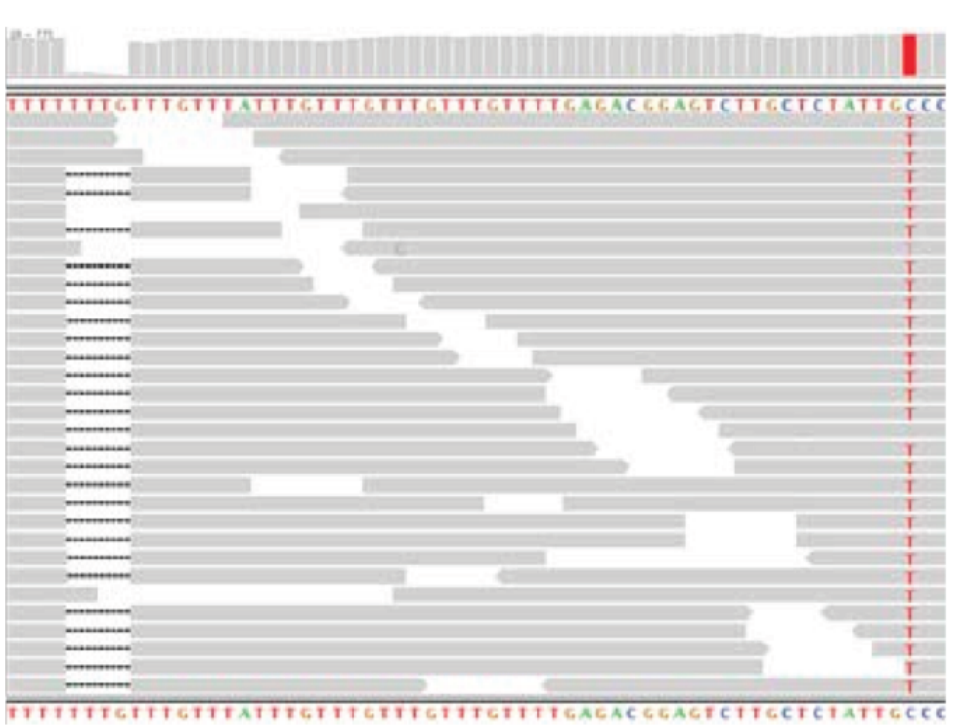

HiSeg data, after MSA

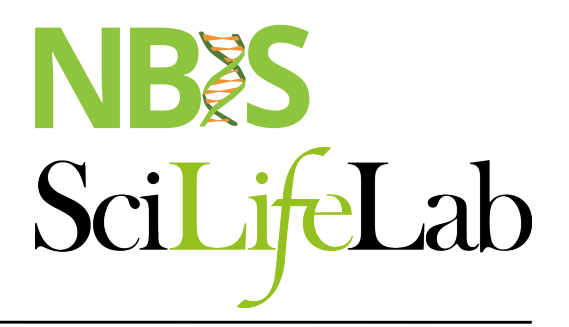

# **Local realignment**

module load GATK

- Genome Analysis ToolKit
	- RealignerTargetCreator
	- IndelRealigner
- Local realignment, still needed?
	- HaplotypeCaller (HC)
	- Mutect2

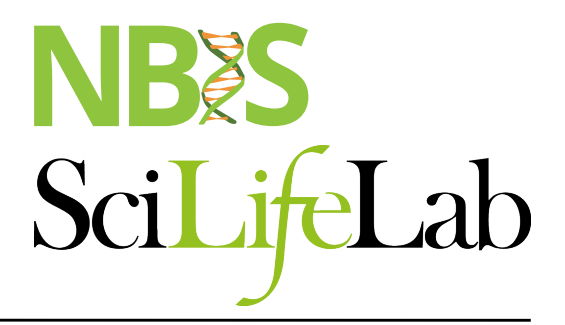

## **NGS workflow**

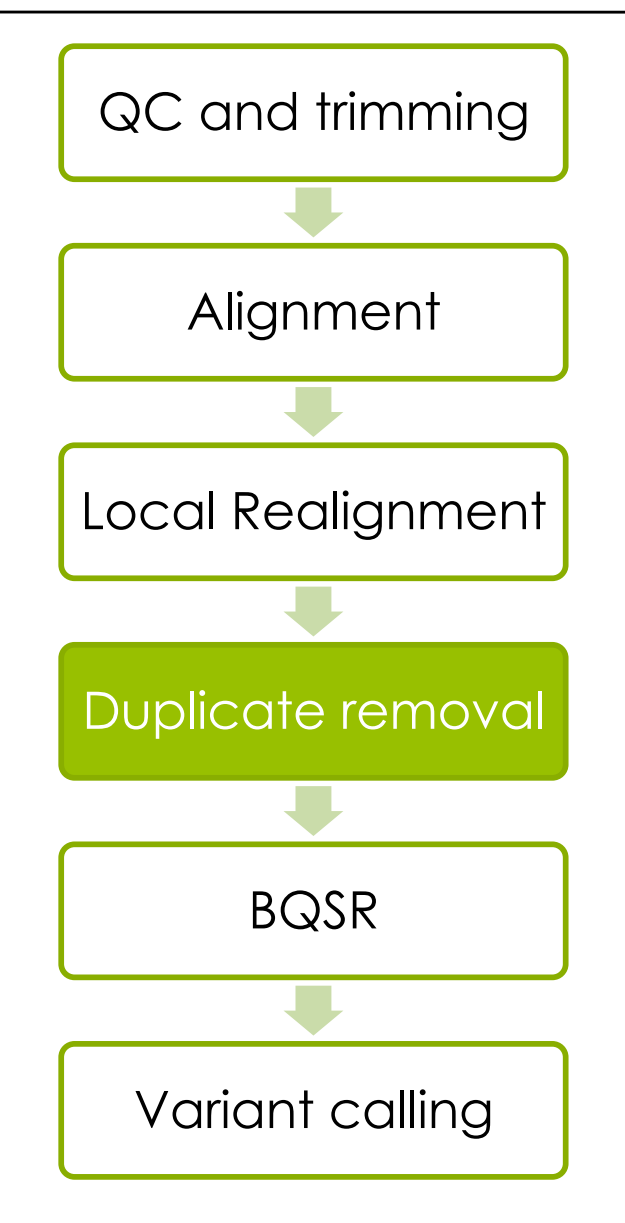

# **PCR duplicates & removal**

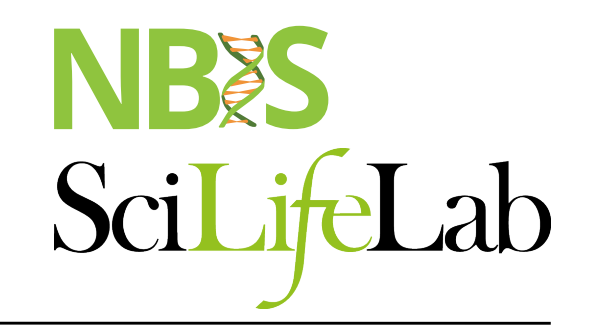

module load picard

- Occur during library preparation
- Don't add unique information

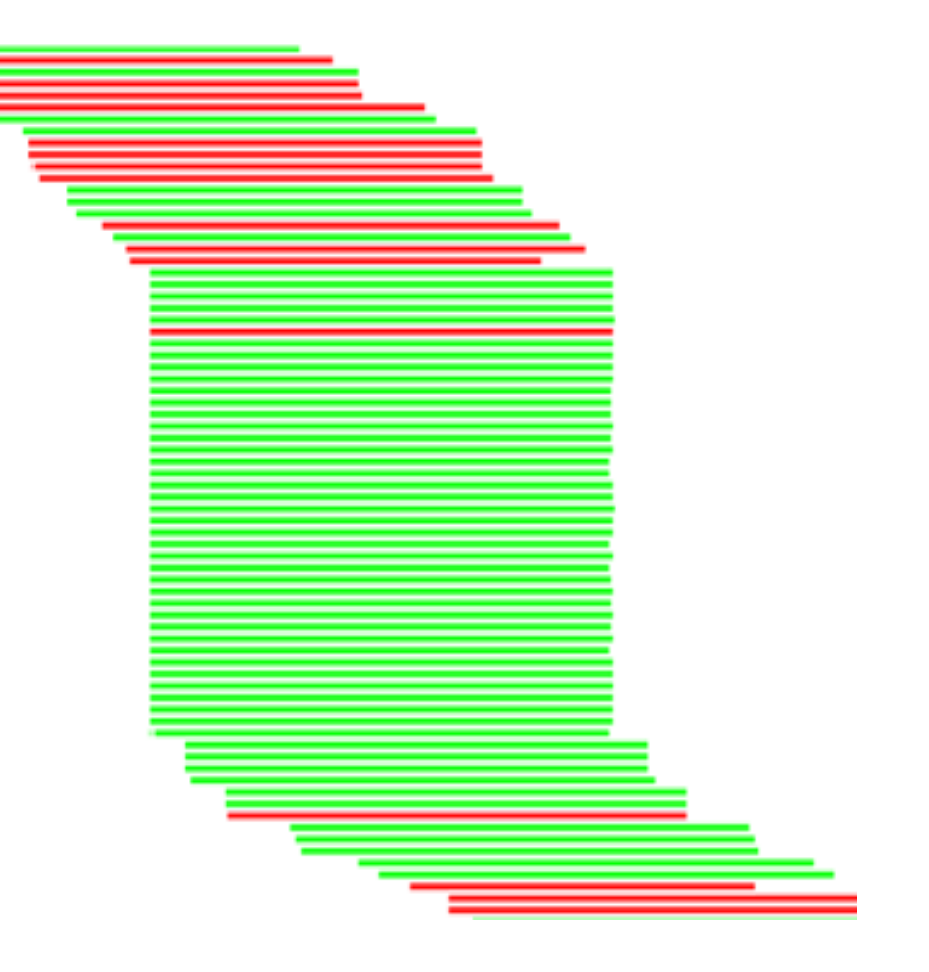

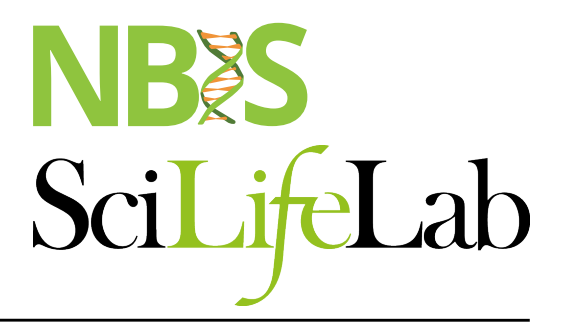

## **NGS workflow**

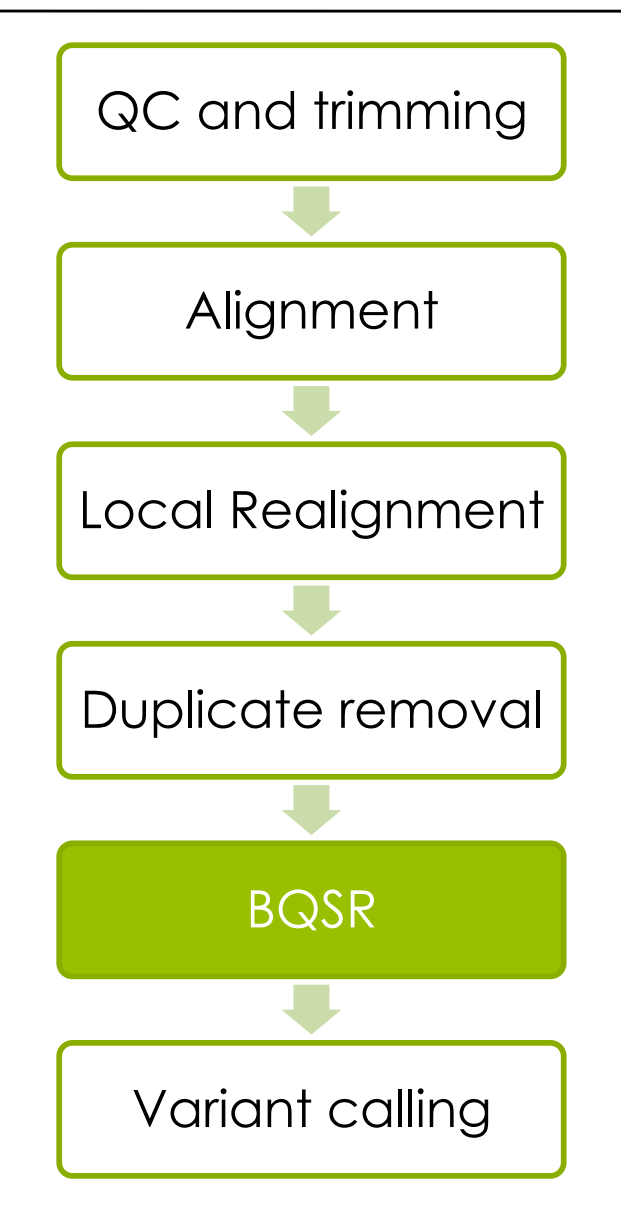

# **Base Quality Score Recalibration**

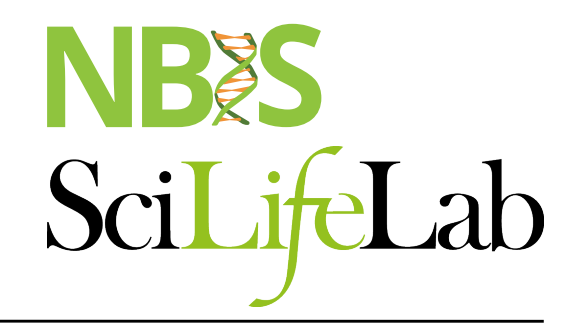

module load GATK

- **Identifies and corrects systematic (non-random) technical errors made by the sequencer when estimating the quality score of each base call**
- Correcting for over-/Underestimation of quality scores
	- Helps fight false positive variant calls
	- Rescues false negatives variant calls
- Some errors can be due to the physics or chemistry of the sequencing reaction, some to manufacturing flaws in the equipment
- Errors are identified over several covariates, mainly related to sequence context, position in read or machine cycle

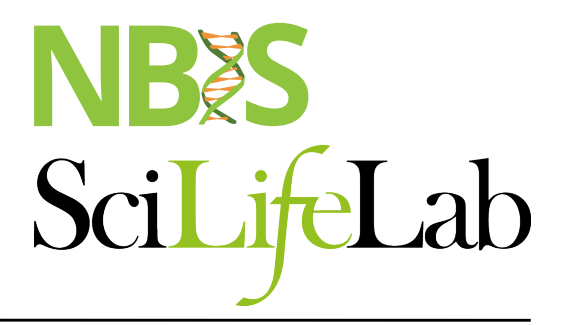

## **NGS workflow**

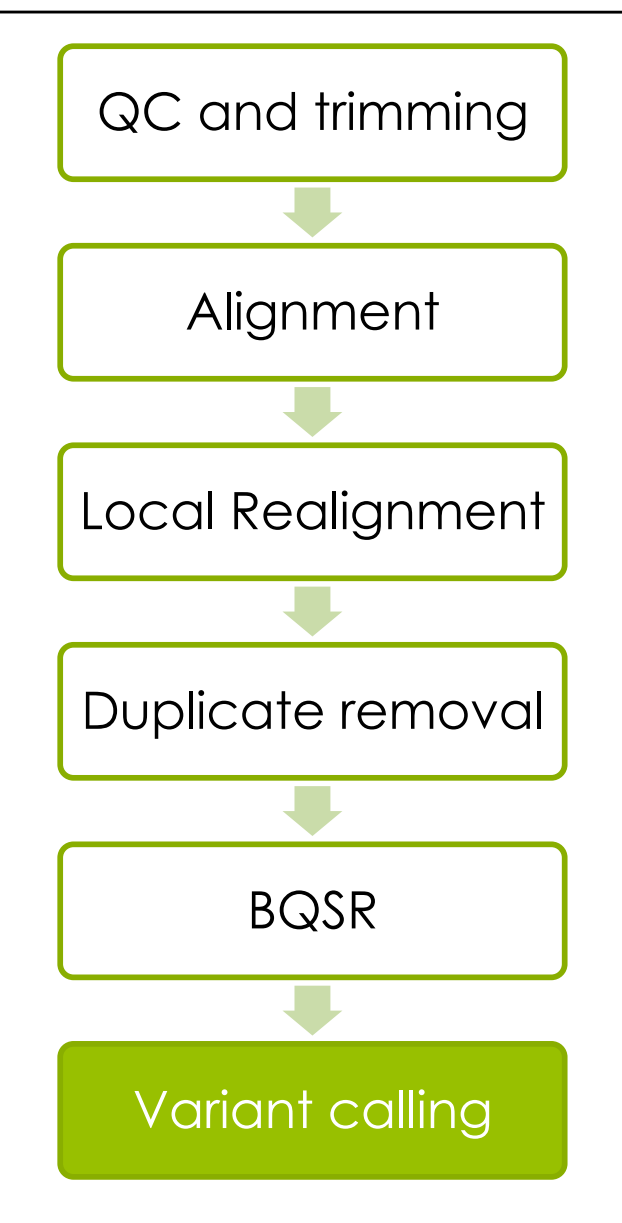

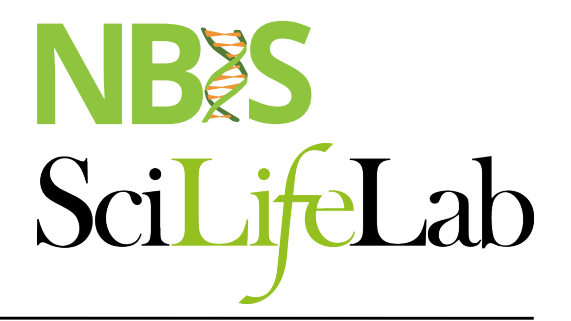

# **Variant calling**

#### Reference: ...GTGCGTAGACTGCTAGATCGAAGA... Sample: ...GTGCGTAGACTGATAGATCGAAGA...

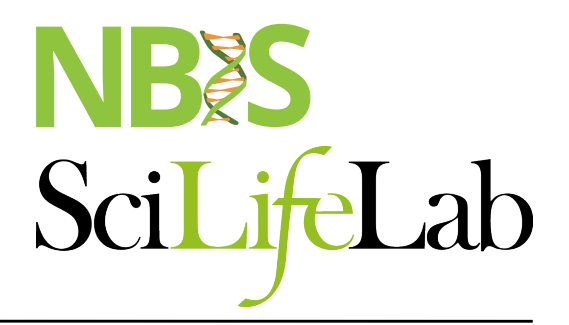

# **Variant calling**

Reference: ...GTGCGTAGACTGCTAGATCGAAGA... Sample: ...GTGCGTAGACTGATAGATCGAAGA... ...GTGCGTAGACTGATAGATCGAAGA... ...GTGCGTAGACTGCTAGATCGAAGA... ...GTGCGTAGACTGCTAGATCGAAGA... ...GTGCGTAGACTGATAGATCGAAGA... ...GTGCGTAGACTGATAGATCGAAGA... ...GTGCGTAGACTGCTAGATCGAAGA... ...GTGCGTAGACTGATAGATCGAAGA... ...GTGCGTAGACTGCTAGATCGAAGA... ...GTGCGTAGACTGATAGATCGAAGA...

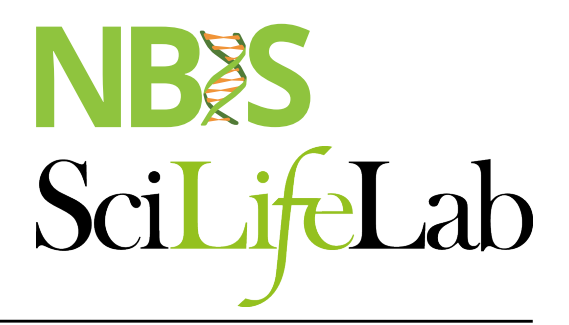

# **Variant calling**

Reference: ...GTGCGTAGACTGCTAGATCGAAGA... Sample: ...GTGCGTAGACTGATAGATCGAAGA... ...GTGCGTAGACTGATAGATCGAAGA... ...GTGCGTAGACTGCTAGATCGAAGA... ...GTGCGTAGACTGCTAGATCGAAGA... ...GTGCGTAGACTGATAGATCGAAGA... ...GTGCGTAGACTGATAGATCGAAGA... ...GTGCGTAGACTGCTAGATCGAAGA... ...GTGCGTAGACTGATAGATCGAAGA... ...GTGCGTAGACTGCTAGATCGAAGA... ...GTGCGTAGACTGATAGATCGAAGA...

#Variants in a position #Reads in a position  $=$  A variants allele frequency

# **Variant Calling HaplotypeCaller**

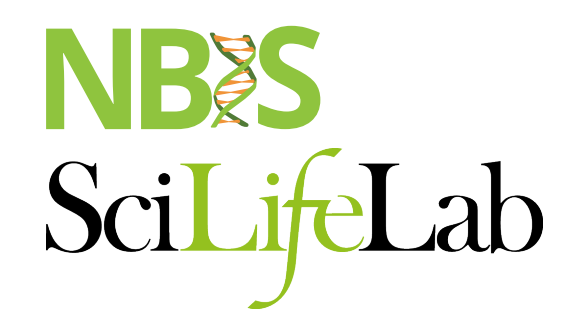

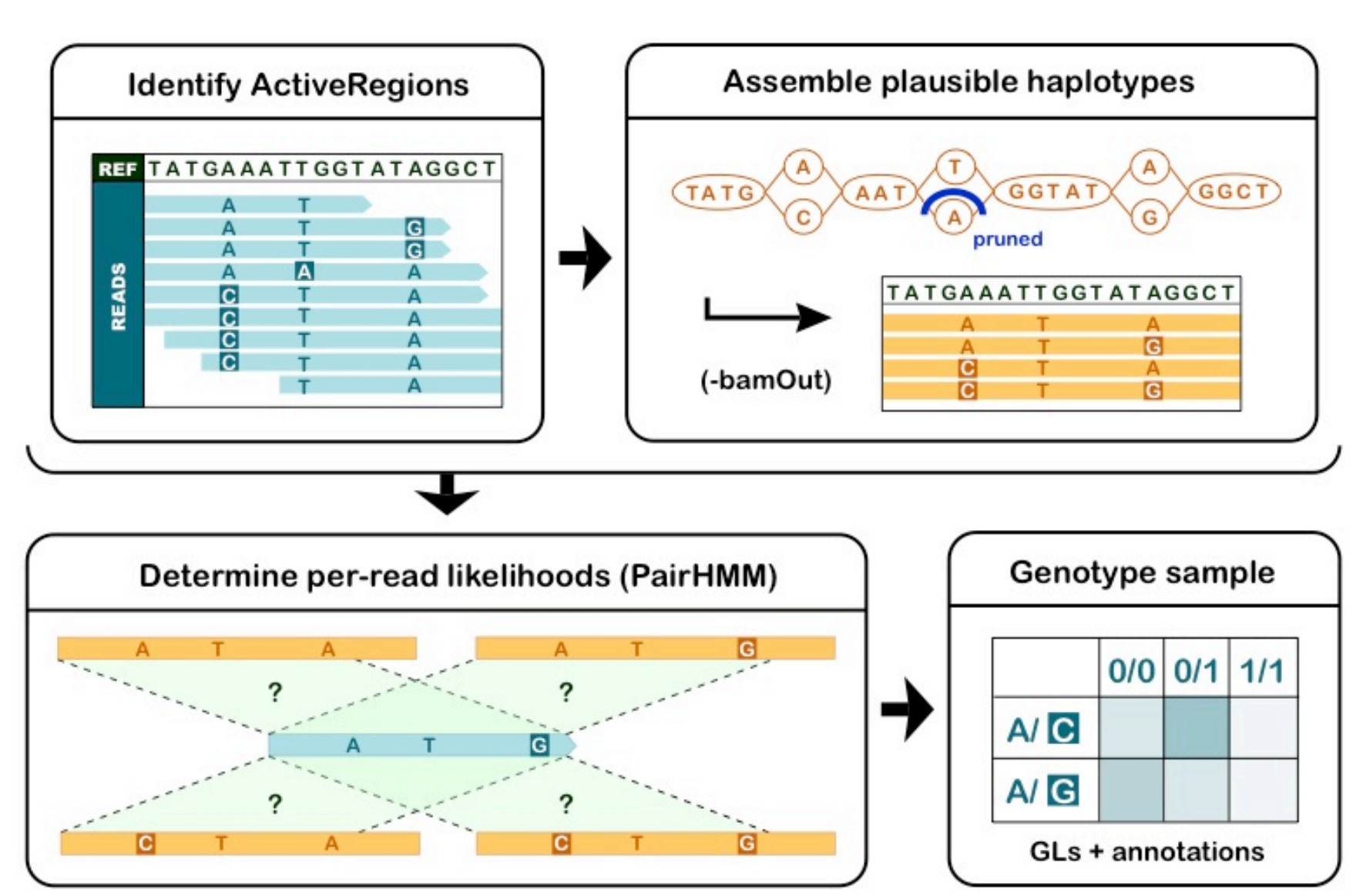

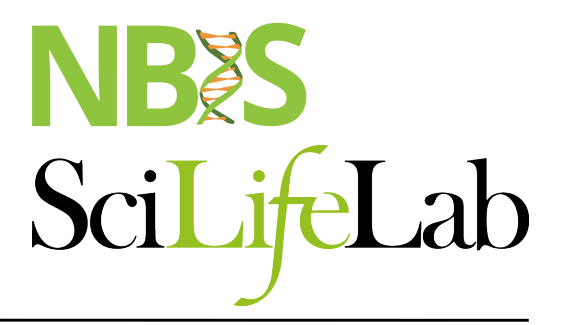

## **NGS workflow**

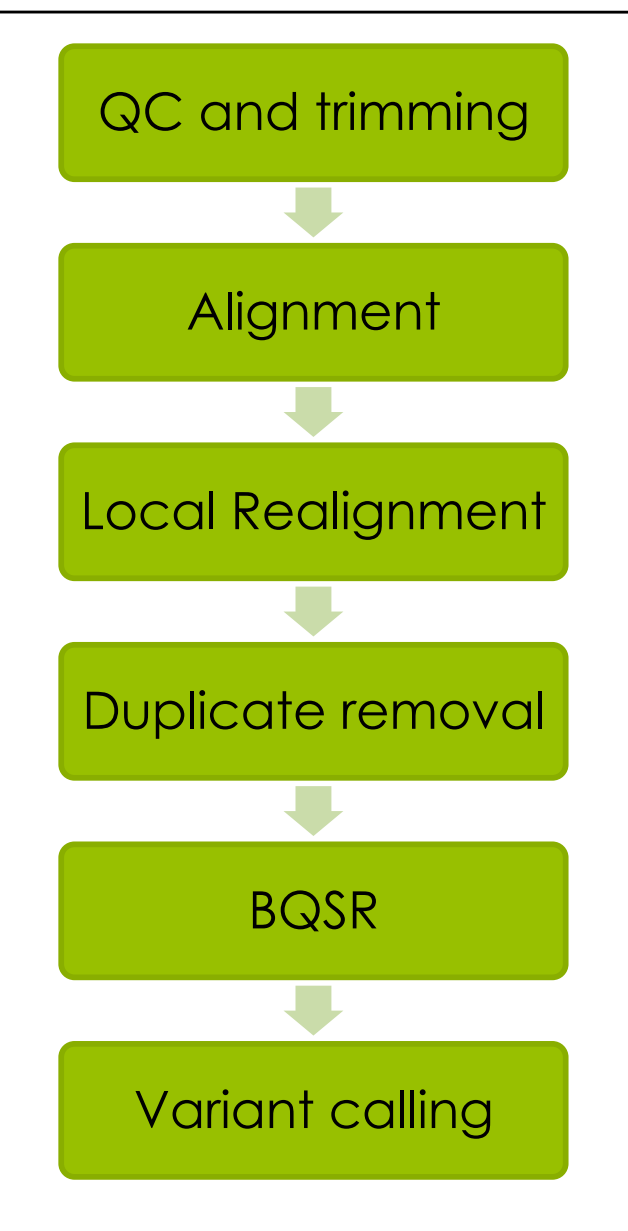

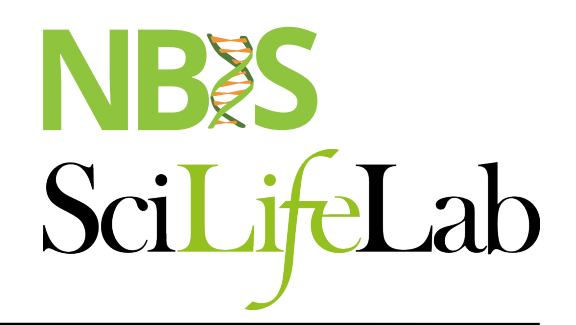

##fileformat=VCFv4.0 ##fileDate=20090805 ##source=myImputationProgramV3.1 ##reference=1000GenomesPilot-NCBI36 ##phasing=partial ##INFO=<ID=NS,Number=1,Type=Integer,Description="Number of Samples With Data"> ##INFO=<ID=DP,Number=1,Type=Integer,Description="Total Depth"> ##INFO=<ID=AF,Number=.,Type=Float,Description="Allele Frequency"> ##INFO=<ID=AA,Number=1,Type=String,Description="Ancestral Allele"> ##INFO=<ID=DB,Number=0,Type=Flag,Description="dbSNP membership, build 129"> ##INFO=<ID=H2,Number=0,Type=Flag,Description="HapMap2 membership"> ##FILTER=<ID=q10,Description="Quality below 10"> ##FILTER=<ID=s50,Description="Less than 50% of samples have data"> ##FORMAT=<ID=GT,Number=1,Type=String,Description="Genotype"> ##FORMAT=<ID=GQ,Number=1,Type=Integer,Description="Genotype Quality"> ##FORMAT=<ID=DP,Number=1,Type=Integer,Description="Read Depth"> ##FORMAT=<ID=HQ,Number=2,Type=Integer,Description="Haplotype Quality"> #CHROM POS ID REF ALT QUAL FILTER INFO FORMAT NA00001 NA00002 NA00003 20 14370 rs6054257 G A 29 PASS NS=3;DP=14;AF=0.5;DB;H2 GT:GQ:DP:HQ 0|0:48:1:51,51 1|0:48:8:51,51 1/1:43:5:.,. 20 17330 . T A 3 q10 NS=3;DP=11;AF=0.017 GT:GQ:DP:HQ 0|0:49:3:58,50 0|1:3:5:65,3 0/0:41:3 20 1110696 rs6040355 A G,T 67 PASS NS=2;DP=10;AF=0.333,0.667;AA=T;DB GT:GQ:DP:HQ 1|2:21:6:23,27 2|1:2:0:18,2 2/2:35:4

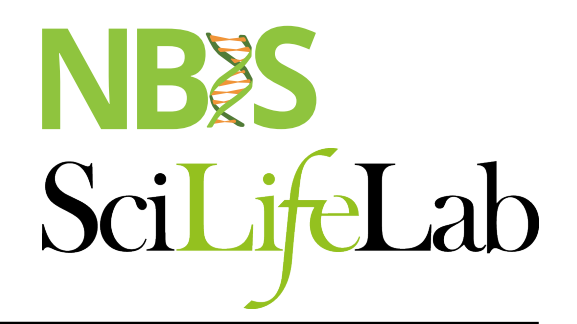

#### **##fileformat=VCFv4.0 ##fileDate=20090805**

**##source=myImputationProgramV3.1** 

#### **##reference=1000GenomesPilot-NCBI36**

##phasing=partial

##INFO=<ID=NS, Number=1, Type=Integer, Description="Number of Samples With Data"> ##INFO=<ID=DP,Number=1,Type=Integer,Description="Total Depth"> ##INFO=<ID=AF,Number=.,Type=Float,Description="Allele Frequency"> ##INFO=<ID=AA,Number=1,Type=String,Description="Ancestral Allele"> ##INFO=<ID=DB,Number=0,Type=Flag,Description="dbSNP membership, build 129"> ##INFO=<ID=H2,Number=0,Type=Flag,Description="HapMap2 membership"> ##FILTER=<ID=q10,Description="Quality below 10"> ##FILTER=<ID=s50,Description="Less than 50% of samples have data"> ##FORMAT=<ID=GT,Number=1,Type=String,Description="Genotype"> ##FORMAT=<ID=GQ,Number=1,Type=Integer,Description="Genotype Quality"> ##FORMAT=<ID=DP,Number=1,Type=Integer,Description="Read Depth"> ##FORMAT=<ID=HQ,Number=2,Type=Integer,Description="Haplotype Quality"> #CHROM POS ID REF ALT QUAL FILTER INFO FORMAT NA00001 NA00002 NA00003 20 14370 rs6054257 G A 29 PASS NS=3;DP=14;AF=0.5;DB;H2 GT:GQ:DP:HQ 0|0:48:1:51,51 1|0:48:8:51,51 1/1:43:5:.,. 20 17330 . T A 3 q10 NS=3;DP=11;AF=0.017 GT:GQ:DP:HQ 0|0:49:3:58,50 0|1:3:5:65,3 0/0:41:3 20 1110696 rs6040355 A G,T 67 PASS NS=2;DP=10;AF=0.333,0.667;AA=T;DB GT:GQ:DP:HQ 1|2:21:6:23,27 2|1:2:0:18,2 2/2:35:4

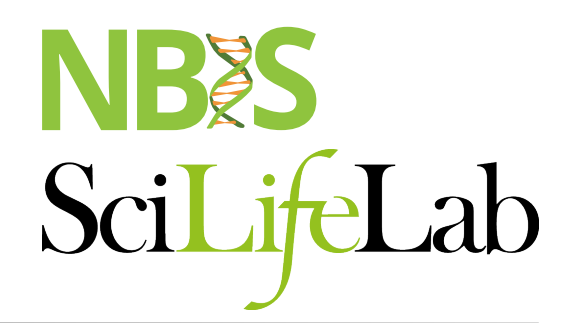

##fileformat=VCFv4.0 ##fileDate=20090805 ##source=myImputationProgramV3.1 ##reference=1000GenomesPilot-NCBI36 ##phasing=partial **##INFO=<ID=NS,Number=1,Type=Integer,Description="Number of Samples With Data"> ##INFO=<ID=DP,Number=1,Type=Integer,Description="Total Depth"> ##INFO=<ID=AF,Number=.,Type=Float,Description="Allele Frequency"> ##INFO=<ID=AA,Number=1,Type=String,Description="Ancestral Allele"> ##INFO=<ID=DB,Number=0,Type=Flag,Description="dbSNP membership, build 129"> ##INFO=<ID=H2,Number=0,Type=Flag,Description="HapMap2 membership">**  ##FILTER=<ID=q10,Description="Quality below 10"> ##FILTER=<ID=s50,Description="Less than 50% of samples have data"> ##FORMAT=<ID=GT,Number=1,Type=String,Description="Genotype"> ##FORMAT=<ID=GQ,Number=1,Type=Integer,Description="Genotype Quality"> ##FORMAT=<ID=DP,Number=1,Type=Integer,Description="Read Depth"> ##FORMAT=<ID=HQ,Number=2,Type=Integer,Description="Haplotype Quality"> #CHROM POS ID REF ALT QUAL FILTER **INFO** FORMAT NA00001 NA00002 NA00003 20 14370 rs6054257 G A 29 PASS **NS=3;DP=14;AF=0.5;DB;H2** GT:GQ:DP:HQ 0|0:48:1:51,51 1|0:48:8:51,51 1/1:43:5:.,. 20 17330 . T A 3 q10 **NS=3;DP=11;AF=0.017** GT:GQ:DP:HQ 0|0:49:3:58,50 0|1:3:5:65,3 0/0:41:3 20 1110696 rs6040355 A G,T 67 PASS **NS=2;DP=10;AF=0.333,0.667;AA=T;DB** GT:GQ:DP:HQ 1|2:21:6:23,27 2|1:2:0:18,2 2/2:35:4

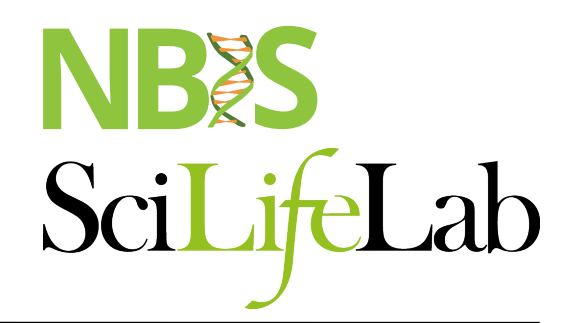

##fileformat=VCFv4.0 ##fileDate=20090805 ##source=myImputationProgramV3.1 ##reference=1000GenomesPilot-NCBI36 ##phasing=partial ##INFO=<ID=NS, Number=1, Type=Integer, Description="Number of Samples With Data"> ##INFO=<ID=DP,Number=1,Type=Integer,Description="Total Depth"> ##INFO=<ID=AF,Number=.,Type=Float,Description="Allele Frequency"> ##INFO=<ID=AA,Number=1,Type=String,Description="Ancestral Allele"> ##INFO=<ID=DB,Number=0,Type=Flag,Description="dbSNP membership, build 129"> ##INFO=<ID=H2,Number=0,Type=Flag,Description="HapMap2 membership"> **##FILTER=<ID=q10,Description="Quality below 10"> ##FILTER=<ID=s50,Description="Less than 50% of samples have data">**  ##FORMAT=<ID=GT,Number=1,Type=String,Description="Genotype"> ##FORMAT=<ID=GQ,Number=1,Type=Integer,Description="Genotype Quality"> ##FORMAT=<ID=DP,Number=1,Type=Integer,Description="Read Depth"> ##FORMAT=<ID=HQ,Number=2,Type=Integer,Description="Haplotype Quality"> #CHROM POS ID REF ALT QUAL **FILTER** INFO FORMAT NA00001 NA00002 NA00003 20 14370 rs6054257 G A 29 **PASS** NS=3;DP=14;AF=0.5;DB;H2 GT:GQ:DP:HQ 0|0:48:1:51,51 1|0:48:8:51,51 1/1:43:5:.,. 20 17330 . T A 3 **q10** NS=3;DP=11;AF=0.017 GT:GQ:DP:HQ 0|0:49:3:58,50 0|1:3:5:65,3 0/0:41:3 20 1110696 rs6040355 A G,T 67 **PASS** NS=2;DP=10;AF=0.333,0.667;AA=T;DB GT:GQ:DP:HQ 1|2:21:6:23,27 2|1:2:0:18,2 2/2:35:4

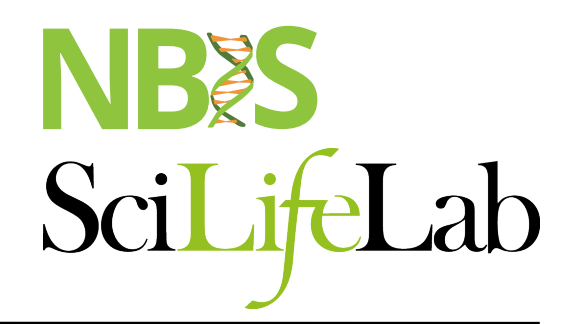

##fileformat=VCFv4.0 ##fileDate=20090805 ##source=myImputationProgramV3.1 ##reference=1000GenomesPilot-NCBI36 ##phasing=partial ##INFO=<ID=NS,Number=1,Type=Integer,Description="Number of Samples With Data"> ##INFO=<ID=DP,Number=1,Type=Integer,Description="Total Depth"> ##INFO=<ID=AF,Number=.,Type=Float,Description="Allele Frequency"> ##INFO=<ID=AA,Number=1,Type=String,Description="Ancestral Allele"> ##INFO=<ID=DB,Number=0,Type=Flag,Description="dbSNP membership, build 129"> ##INFO=<ID=H2,Number=0,Type=Flag,Description="HapMap2 membership"> ##FILTER=<ID=q10,Description="Quality below 10"> ##FILTER=<ID=s50,Description="Less than 50% of samples have data"> **##FORMAT=<ID=GT,Number=1,Type=String,Description="Genotype"> ##FORMAT=<ID=GQ,Number=1,Type=Integer,Description="Genotype Quality"> ##FORMAT=<ID=DP,Number=1,Type=Integer,Description="Read Depth"> ##FORMAT=<ID=HQ,Number=2,Type=Integer,Description="Haplotype Quality">**  #CHROM POS ID REF ALT QUAL FILTER INFO **FORMAT** NA00001 NA00002 NA00003 20 14370 rs6054257 G A 29 PASS NS=3;DP=14;AF=0.5;DB;H2 **GT:GQ:DP:HQ** 0|0:48:1:51,51 1|0:48:8:51,51 1/1:43:5:.,. 20 17330 . T A 3 q10 NS=3;DP=11;AF=0.017 **GT:GQ:DP:HQ** 0|0:49:3:58,50 0|1:3:5:65,3 0/0:41:3 20 1110696 rs6040355 A G,T 67 PASS NS=2;DP=10;AF=0.333,0.667;AA=T;DB **GT:GQ:DP:HQ** 1|2:21:6:23,27 2|1:2:0:18,2 2/2:35:4

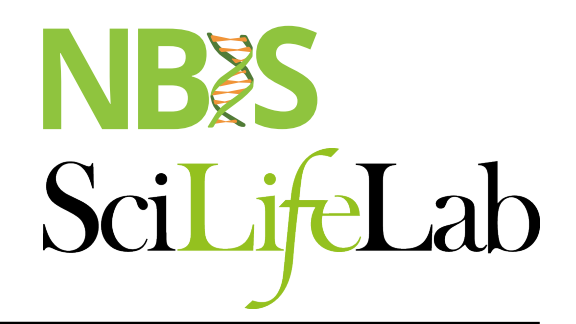

##fileformat=VCFv4.0 ##fileDate=20090805 ##source=myImputationProgramV3.1 ##reference=1000GenomesPilot-NCBI36 ##phasing=partial ##INFO=<ID=NS,Number=1,Type=Integer,Description="Number of Samples With Data"> ##INFO=<ID=DP,Number=1,Type=Integer,Description="Total Depth"> ##INFO=<ID=AF,Number=.,Type=Float,Description="Allele Frequency"> ##INFO=<ID=AA,Number=1,Type=String,Description="Ancestral Allele"> ##INFO=<ID=DB,Number=0,Type=Flag,Description="dbSNP membership, build 129"> ##INFO=<ID=H2,Number=0,Type=Flag,Description="HapMap2 membership"> ##FILTER=<ID=q10,Description="Quality below 10"> ##FILTER=<ID=s50,Description="Less than 50% of samples have data"> ##FORMAT=<ID=GT,Number=1,Type=String,Description="Genotype"> ##FORMAT=<ID=GQ,Number=1,Type=Integer,Description="Genotype Quality"> ##FORMAT=<ID=DP,Number=1,Type=Integer,Description="Read Depth"> ##FORMAT=<ID=HQ,Number=2,Type=Integer,Description="Haplotype Quality"> #CHROM POS ID REF ALT QUAL FILTER INFO FORMAT NA00001 NA00002 NA00003 20 14370 rs6054257 G A 29 PASS NS=3;DP=14;AF=0.5;DB;H2 GT:GQ:DP:HQ 0|0:48:1:51,51 1|0:48:8:51,51 1/1:43:5:.,. 20 17330 . T A 3 q10 NS=3;DP=11;AF=0.017 GT:GQ:DP:HQ 0|0:49:3:58,50 0|1:3:5:65,3 0/0:41:3 20 1110696 rs6040355 A G,T 67 PASS NS=2;DP=10;AF=0.333,0.667;AA=T;DB GT:GQ:DP:HQ 1|2:21:6:23,27 2|1:2:0:18,2 2/2:35:4

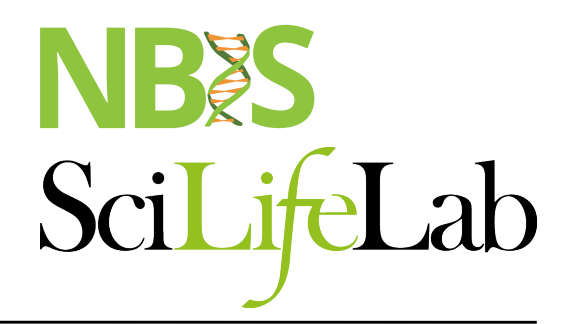

##fileformat=VCFv4.0 ##fileDate=20090805 ##source=myImputationProgramV3.1 ##reference=1000GenomesPilot-NCBI36 ##phasing=partial ##INFO=<ID=NS,Number=1,Type=Integer,Description="Number of Samples With Data"> ##INFO=<ID=DP,Number=1,Type=Integer,Description="Total Depth"> ##INFO=<ID=AF,Number=.,Type=Float,Description="Allele Frequency"> ##INFO=<ID=AA,Number=1,Type=String,Description="Ancestral Allele"> ##INFO=<ID=DB,Number=0,Type=Flag,Description="dbSNP membership, build 129"> ##INFO=<ID=H2,Number=0,Type=Flag,Description="HapMap2 membership"> ##FILTER=<ID=q10,Description="Quality below 10"> ##FILTER=<ID=s50,Description="Less than 50% of samples have data"> ##FORMAT=<ID=GT,Number=1,Type=String,Description="Genotype"> ##FORMAT=<ID=GQ,Number=1,Type=Integer,Description="Genotype Quality"> ##FORMAT=<ID=DP,Number=1,Type=Integer,Description="Read Depth"> ##FORMAT=<ID=HQ,Number=2,Type=Integer,Description="Haplotype Quality">

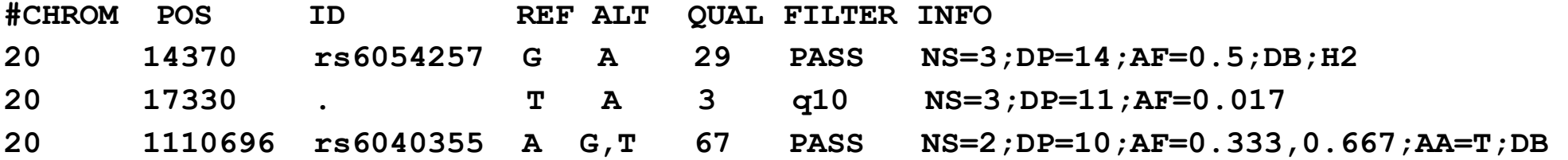

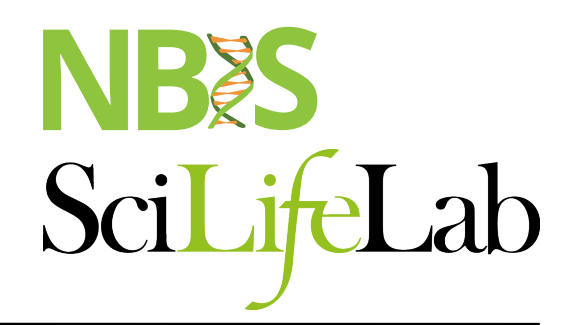

##fileformat=VCFv4.0 ##fileDate=20090805 ##source=myImputationProgramV3.1 ##reference=1000GenomesPilot-NCBI36 ##phasing=partial ##INFO=<ID=NS, Number=1, Type=Integer, Description="Number of Samples With Data"> ##INFO=<ID=DP,Number=1,Type=Integer,Description="Total Depth"> ##INFO=<ID=AF,Number=.,Type=Float,Description="Allele Frequency"> ##INFO=<ID=AA,Number=1,Type=String,Description="Ancestral Allele"> ##INFO=<ID=DB,Number=0,Type=Flag,Description="dbSNP membership, build 129"> ##INFO=<ID=H2,Number=0,Type=Flag,Description="HapMap2 membership"> ##FILTER=<ID=q10,Description="Quality below 10"> ##FILTER=<ID=s50,Description="Less than 50% of samples have data"> ##FORMAT=<ID=GT,Number=1,Type=String,Description="Genotype"> ##FORMAT=<ID=GQ,Number=1,Type=Integer,Description="Genotype Quality"> ##FORMAT=<ID=DP,Number=1,Type=Integer,Description="Read Depth"> ##FORMAT=<ID=HQ,Number=2,Type=Integer,Description="Haplotype Quality"> #CHROM POS ID REF ALT QUAL FILTER INFO FORMAT NA00001 NA00002 NA00003 20 14370 rs6054257 G A 29 PASS NS=3;DP=14;AF=0.5;DB;H2 GT:GQ:DP:HQ 0|0:48:1:51,51 1|0:48:8:51,51 1/1:43:5:.,. 20 17330 . T A 3 q10 NS=3;DP=11;AF=0.017 GT:GQ:DP:HQ 0|0:49:3:58,50 0|1:3:5:65,3 0/0:41:3 20 1110696 rs6040355 A G,T 67 PASS NS=2;DP=10;AF=0.333,0.667;AA=T;DB GT:GQ:DP:HQ 1|2:21:6:23,27 2|1:2:0:18,2 2/2:35:4

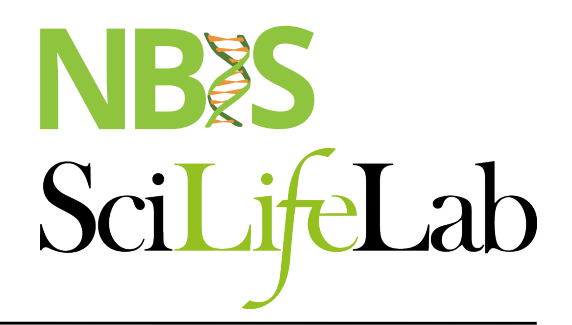

##fileformat=VCFv4.0 ##fileDate=20090805 ##source=myImputationProgramV3.1 ##reference=1000GenomesPilot-NCBI36 ##phasing=partial ##INFO=<ID=NS,Number=1,Type=Integer,Description="Number of Samples With Data"> ##INFO=<ID=DP,Number=1,Type=Integer,Description="Total Depth"> ##INFO=<ID=AF,Number=.,Type=Float,Description="Allele Frequency"> ##INFO=<ID=AA,Number=1,Type=String,Description="Ancestral Allele"> ##INFO=<ID=DB,Number=0,Type=Flag,Description="dbSNP membership, build 129"> ##INFO=<ID=H2,Number=0,Type=Flag,Description="HapMap2 membership"> ##FILTER=<ID=q10,Description="Quality below 10"> ##FILTER=<ID=s50,Description="Less than 50% of samples have data"> ##FORMAT=<ID=GT,Number=1,Type=String,Description="Genotype"> ##FORMAT=<ID=GQ,Number=1,Type=Integer,Description="Genotype Quality"> ##FORMAT=<ID=DP,Number=1,Type=Integer,Description="Read Depth"> ##FORMAT=<ID=HQ,Number=2,Type=Integer,Description="Haplotype Quality">

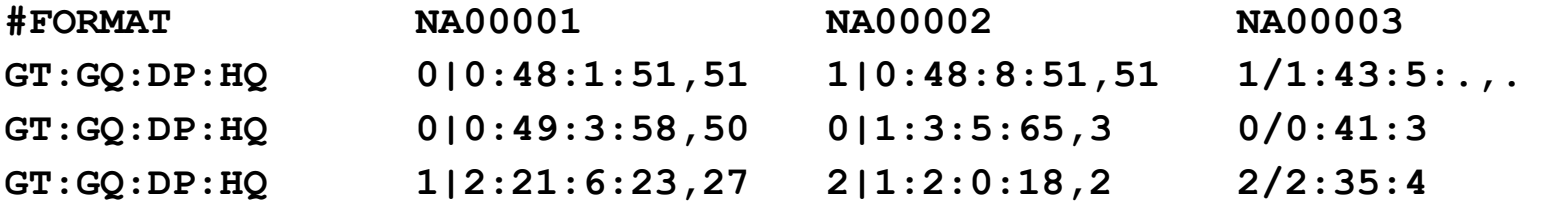

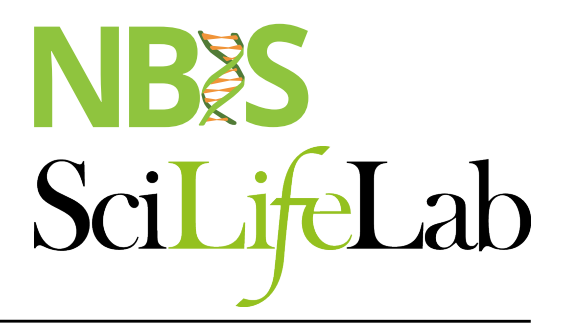

# **Joint genotyping**

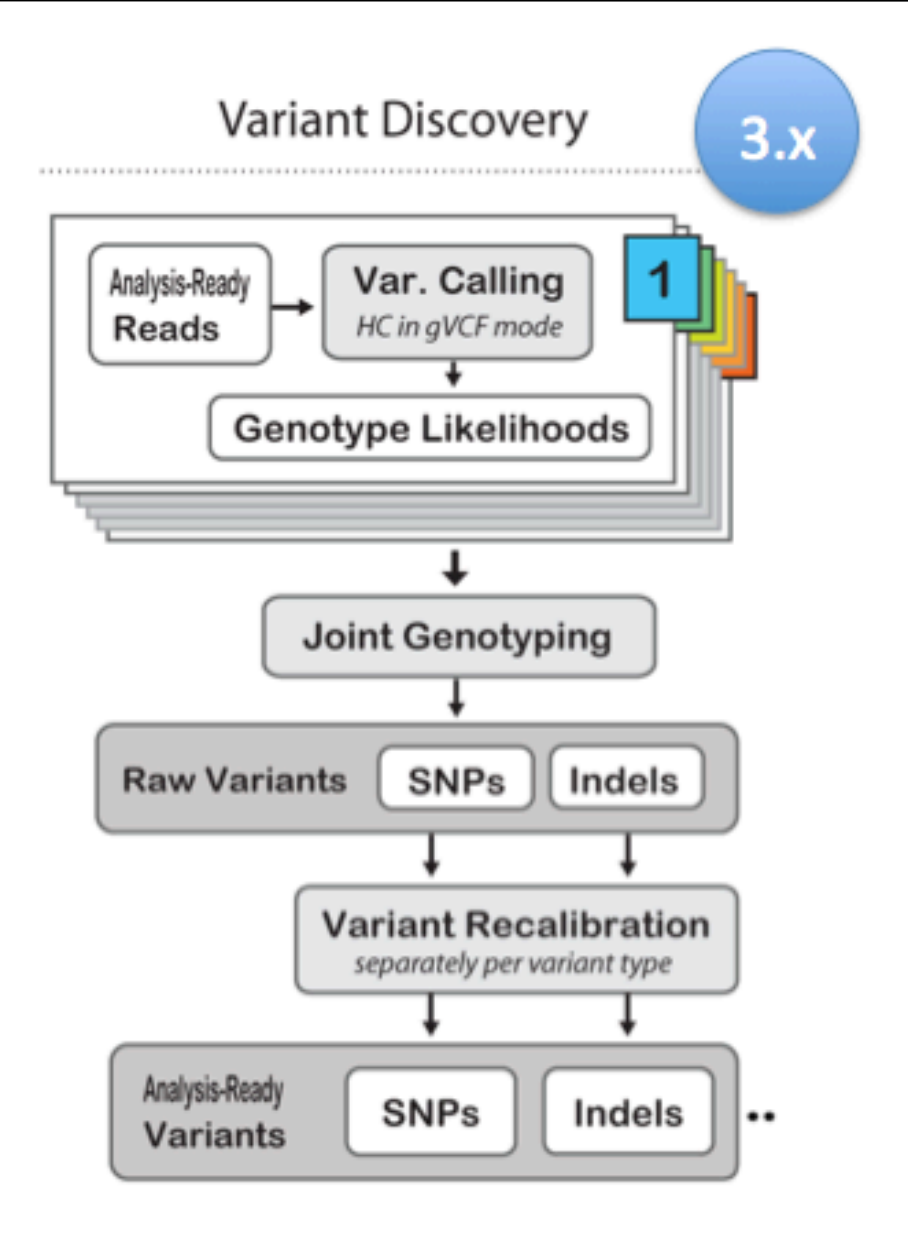

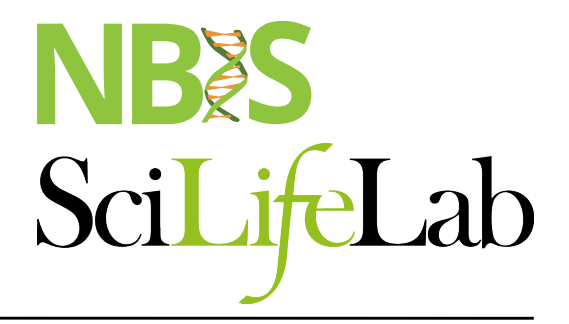

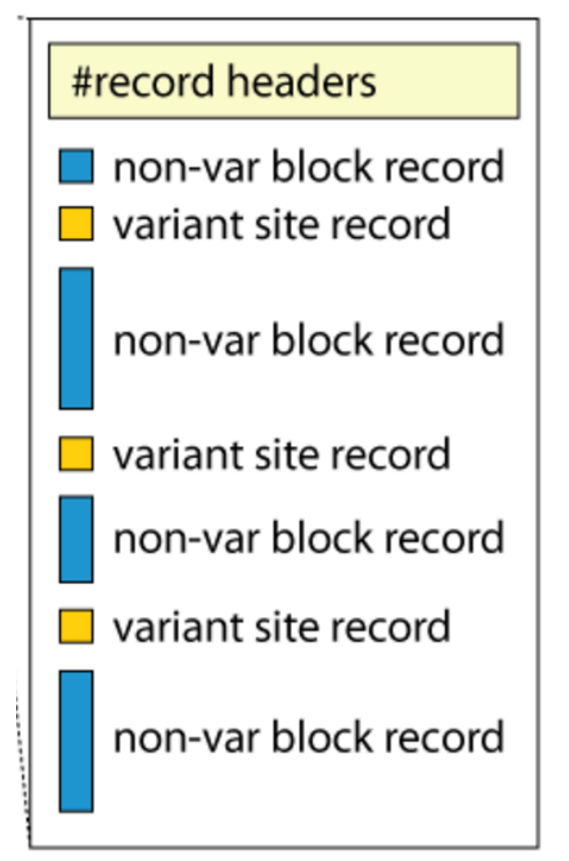

##GVCFBlock=minGQ=0(inclusive),maxGQ=5(exclusive) ##GVCFBlock=minGQ=20(inclusive),maxGQ=60(exclusive) ##GVCFBlock=minGQ=5(inclusive),maxGQ=20(exclusive)

### NBES SciLifeLab

# **Filtering**

#### module load GATK

#CHROM POS ID REF ALT QUAL FILTER INFO FORMAT 20 14370 rs6054257 G A 29 PASS NS=3;DP=14;AF=0.5;DB;H2 GT:GQ:DP:HQ

VariantFiltration

- --filterExpression "QUAL > 30"
- --filterName QUAL\_filter
- --filterExpression "QUAL / DP < 10.0"
- --filterName QUALDP\_filter

#### **Annotation**

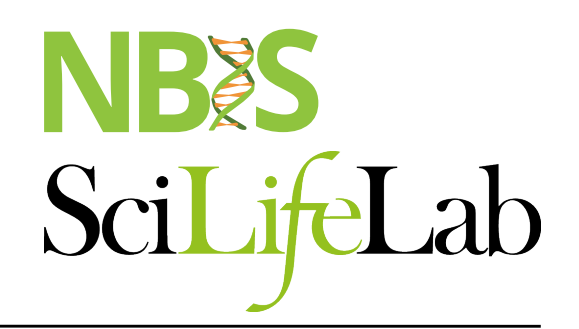

#### module load annovar /snpEff / vep

#CHROM POS ID REF ALT QUAL 20 14370 rs6054257 G A 29

- Gene-based
	- Non-synonymous/synonymous
- Region-based
	- CpG-islands
	- Conserved regions
	- Predicted transcription factor binding sites
- Filter-based
	- dbSNP
	- 1000G
	- COSMIC

## NBES SciLifeLab

#### **Annotation**

#### module load annovar /snpEff / vep

#CHROM POS ID REF ALT QUAL 20 14370 rs6054257 G A 29

- Gene-based
	- Non-synonymous/synonymous
- Region-based
	- CpG-islands
	- Conserved regions
- Serie Bases<br>
 Non-synonymous/synonymous<br>
Region-based<br>
 Conserved regions<br>
 Predicted transcription factor binding sites<br>
 Predicted transcription factor binding sites<br>
 dbSNP<br>
 1000G<br>
 COSMIC<br>
 COSMIC
- Filter-based
	- dbSNP
	- 1000G
	- COSMIC

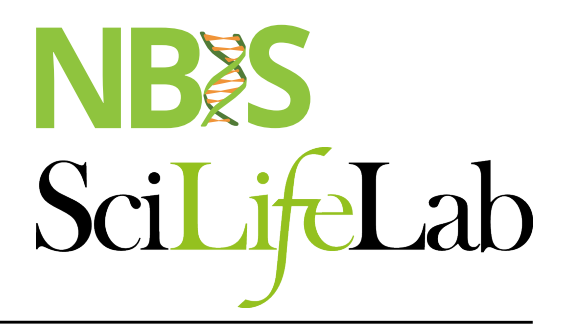

#### **File naming conventions**

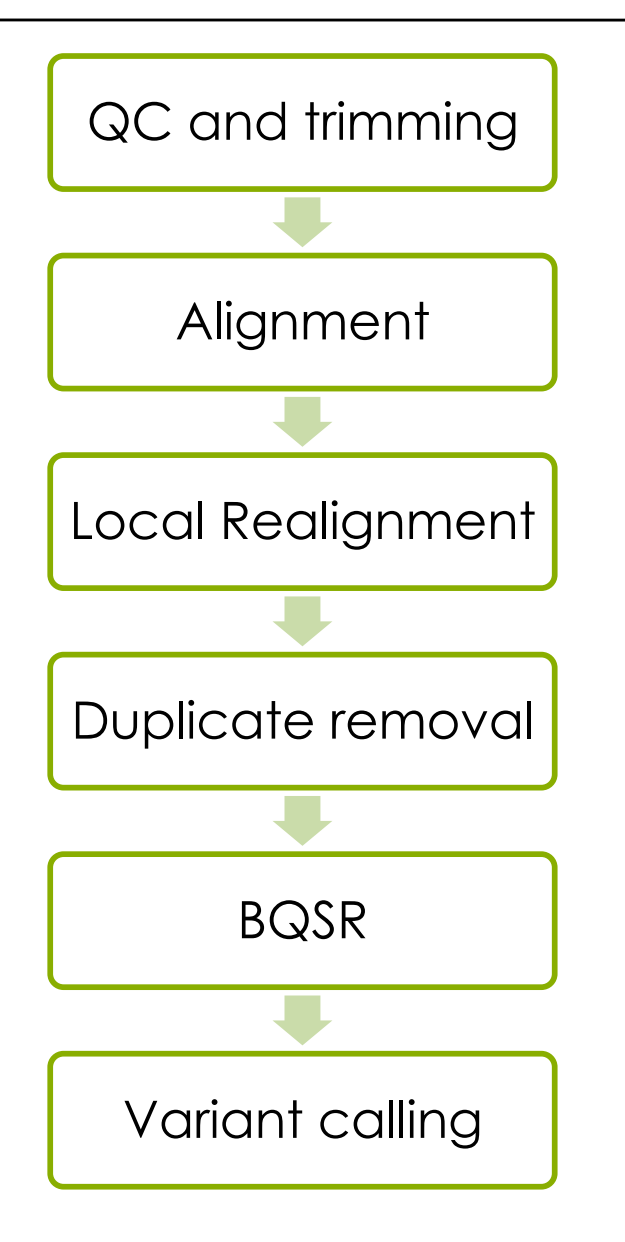

- Use informative file names
- create a new output file in each process
- Include description of process in output file name

#### NBES **File naming conventions**

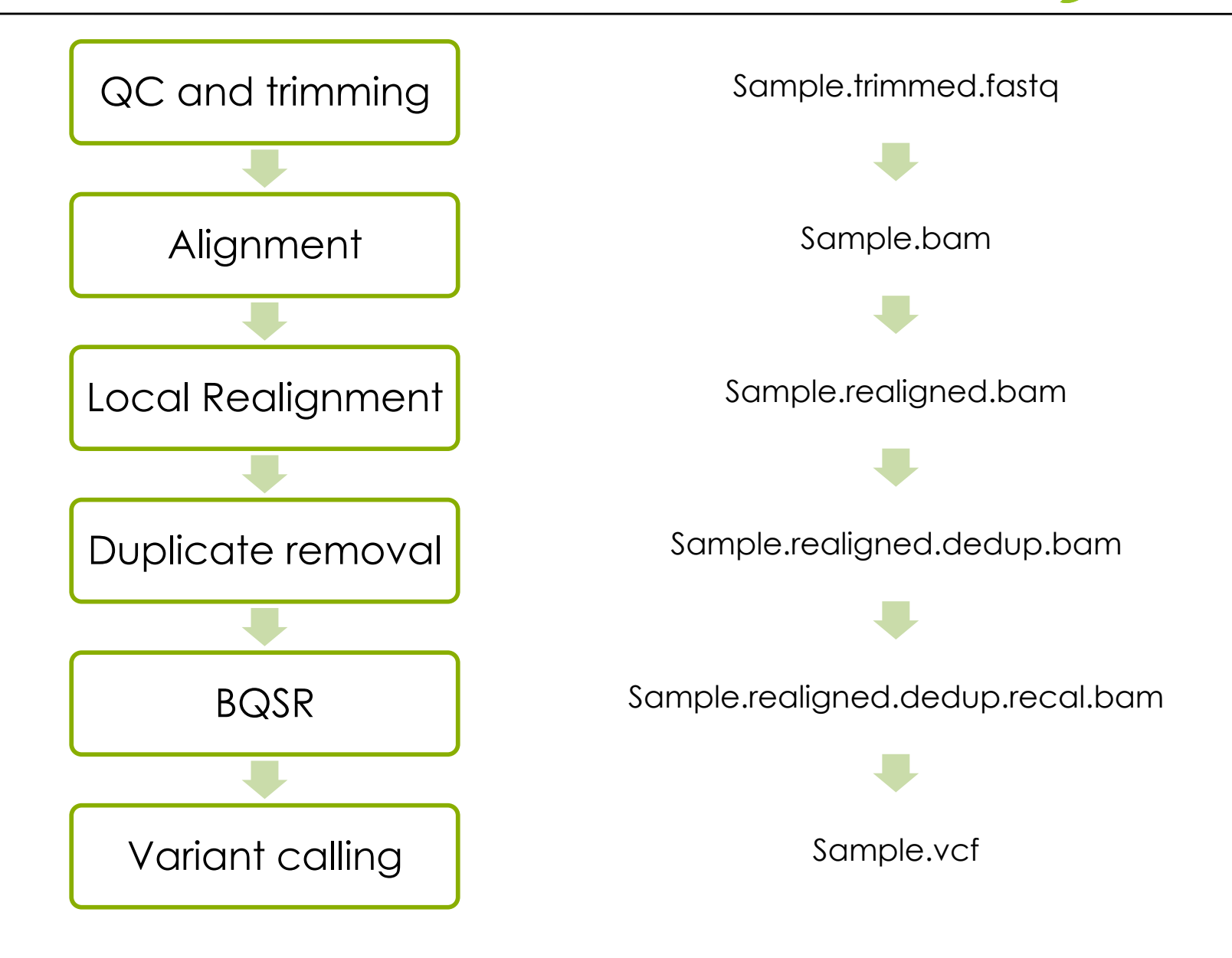

#### **Variant relating lactase persistence**

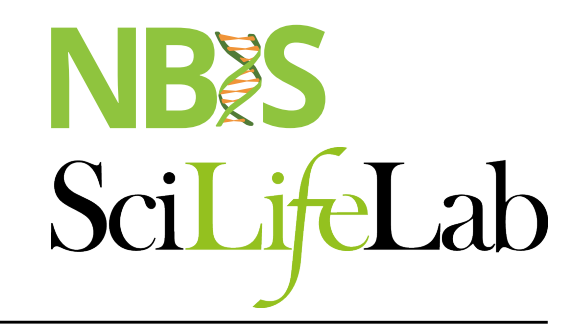

One single variant in the enhancer to the LCT gene is associated with the ability to digest lactase as adults, e.g. lactase Persistence

The variant location is LCT-13910C>T and it has dbSNP id is rs4988235

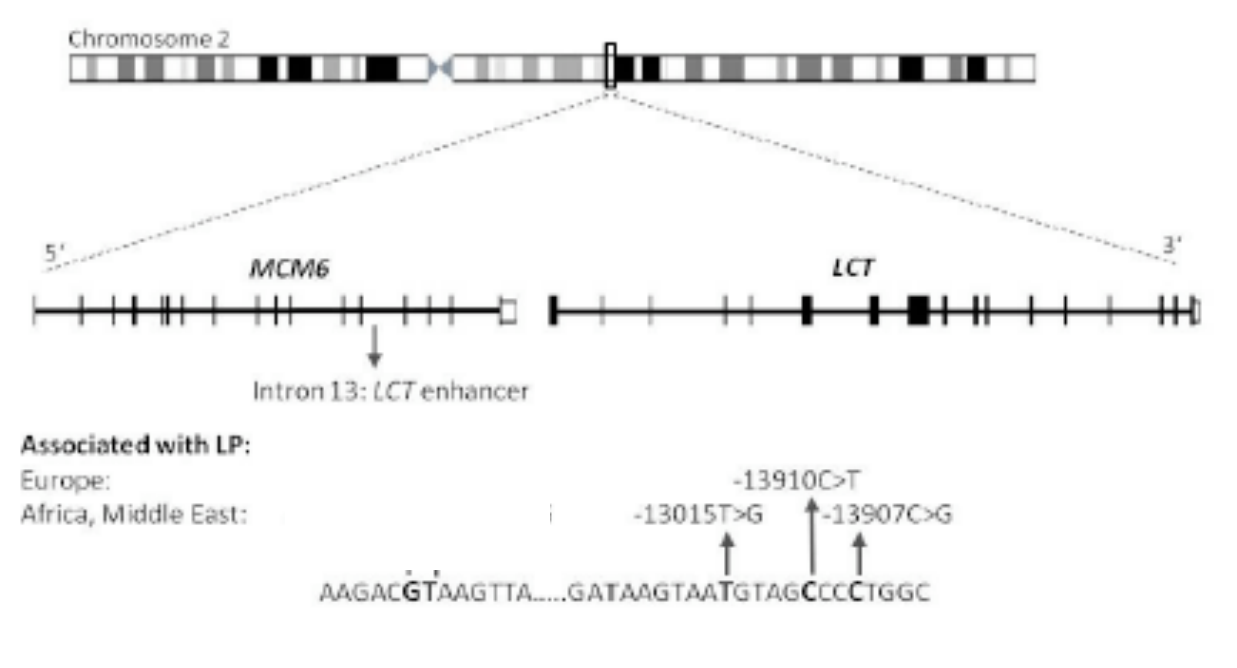

#### **Varying allele frequencies**

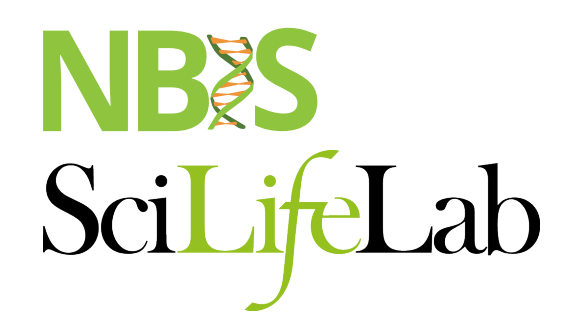

• The allele frequencies varies between different contries, for example 74% of the alternative allele in Sweden to 9% in Greece

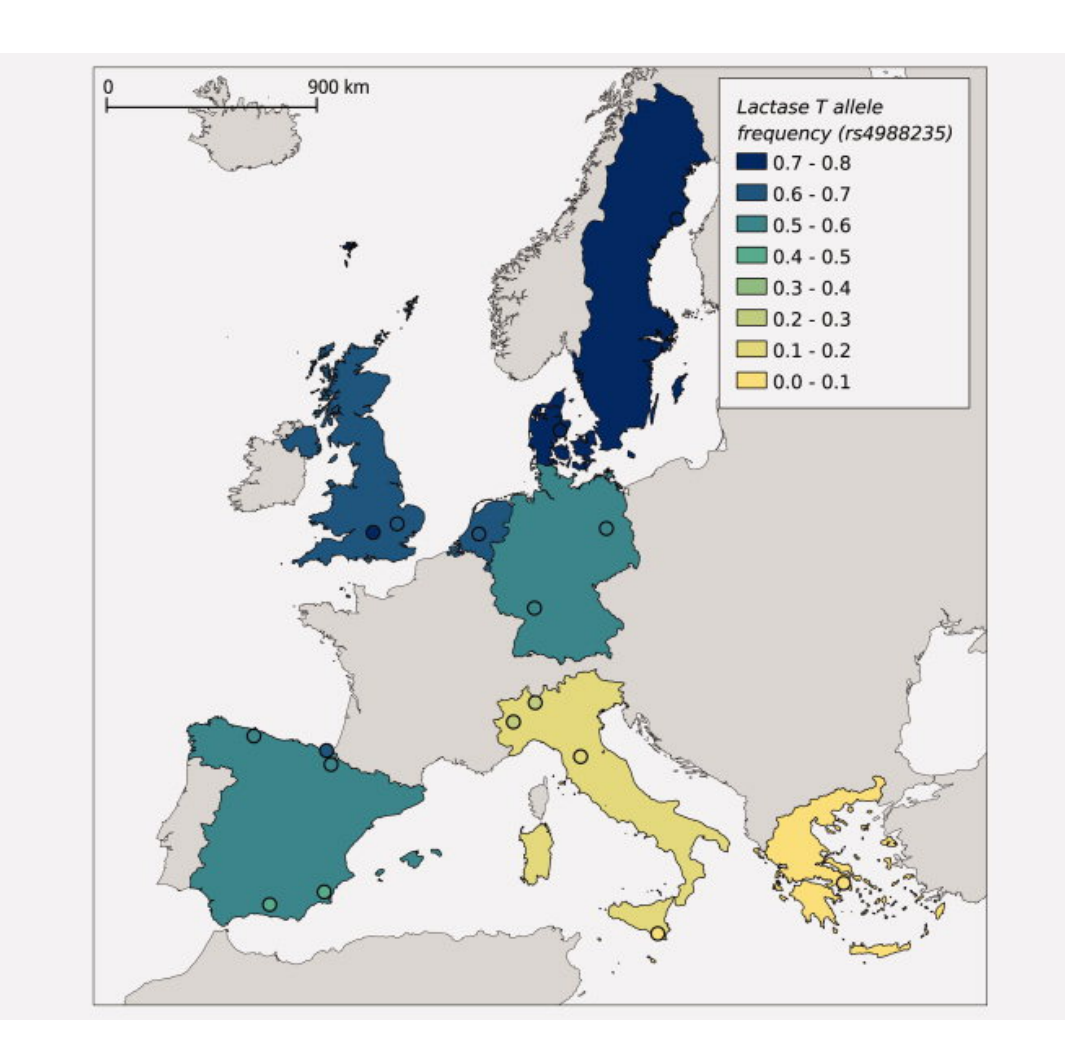

#### Flowchart of lab

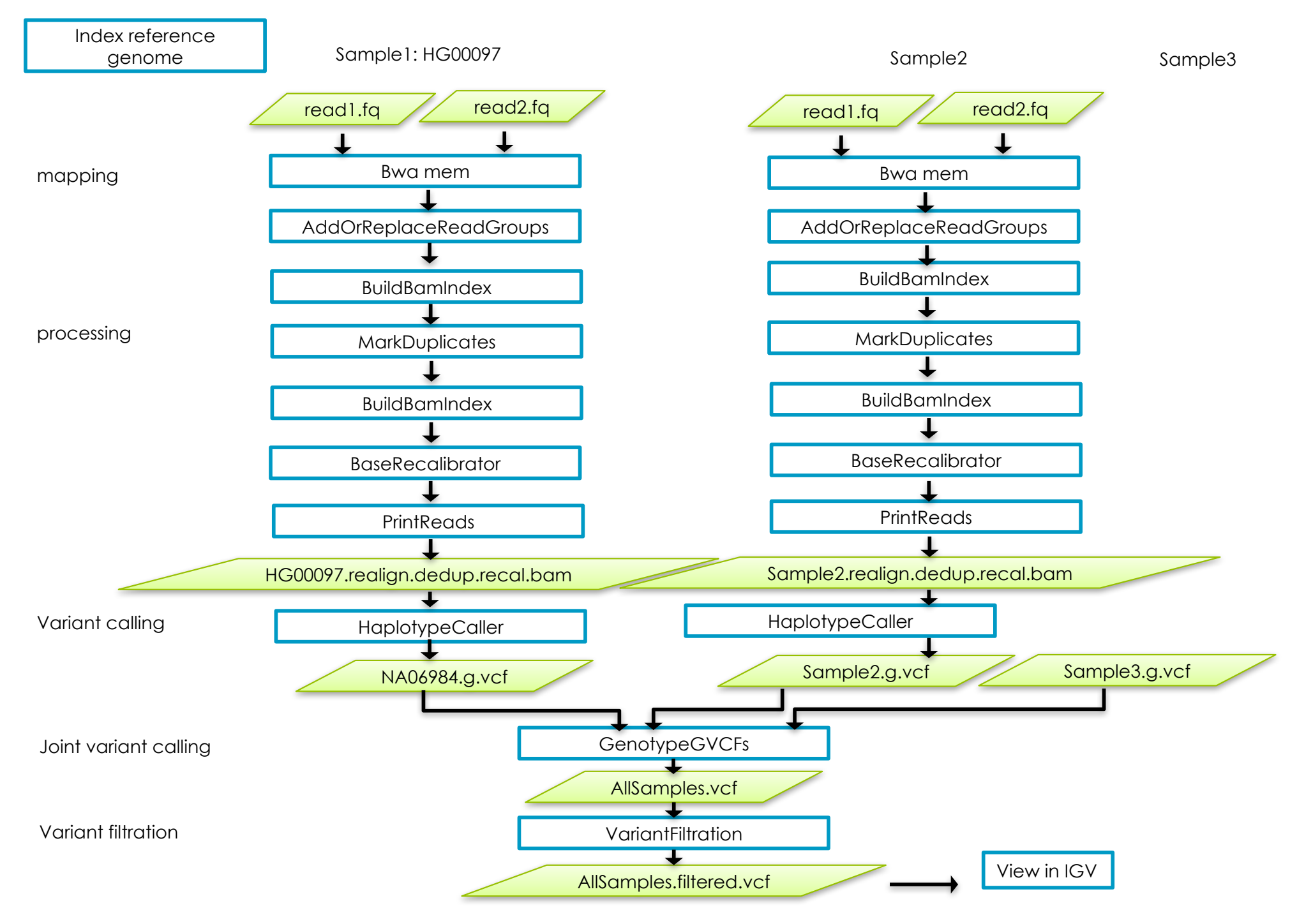

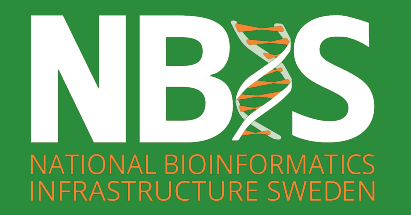

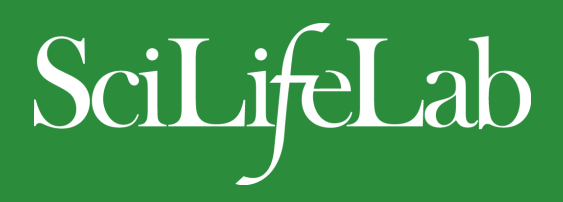

#### **Questions?**

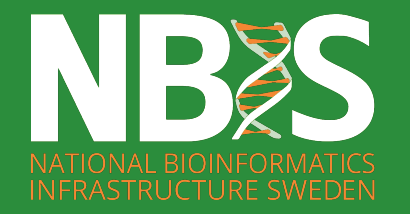

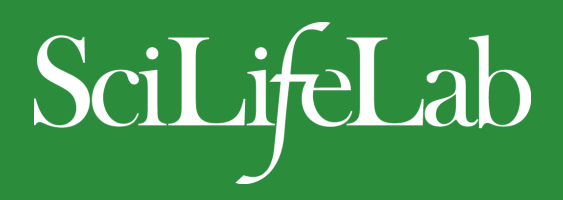

#### **Questions?**

Work like a professional bioinformatician – Google errors!